# Reasoning about UML/OCL Class Diagrams using Constraint Logic Programming and Formula

Beatriz Pérez $\mathbf{a}, \mathbf{1}$  , Ivan Porres $\mathbf{b}$ 

<sup>a</sup>Department of Mathematics and Computer Science, University of La Rioja, E-26004 – La Rioja, Spain  $<sup>b</sup> Department of Information Technologies,$ </sup>  $Åbo Akademi$  University, FIN-20520 - Turku, Finland

Preprint submitted to Information Systems July 24, 2018

<sup>∗</sup>Corresponding author  $Email$   $address:$  beatriz.perez@unirioja.es (Beatriz Pérez)

# Summary

Model Driven Engineering promotes the use of models as the main artifacts in software and system development. Verification and validation of models are key activities to ensure the quality of the system under development. This paper presents a framework to reason about the satisfiability of class models described using the Unified Modeling Language (UML). The proposed framework allows us to identify possible design flaws as early as possible in the software development cycle. More specifically, we focus on UML Class Diagrams annotated with Object Constraint Language (OCL) invariants, which are considered to be the main artifacts in Object-Oriented analysis and design for representing the static structure of a system. We use the Constraint Logic programming (CLP) paradigm to reason about UML Class Diagrams modeling foundations. In particular, we use Formula as a model–finding and design space exploration tool. We also present an experimental Eclipse plug–in, which implements our UML model to Formula translation proposal following a Model Driven Architecture (MDA) approach. The proposed framework can be used to reason, validate, and verify UML Class Diagram software designs by checking correctness properties and generating model instances using the model exploration tool Formula. Key words: UML ; OCL ; Constraint Logic Programming ; reasoning

#### 1. Introduction

Model Driven Engineering (MDE) [\[1\]](#page-64-0) promotes models as cornerstone components in software development. Verification and validation of models become important activities to ensure the quality of a system. Effective model verification and validation methods can reduce time to market and decrease development costs. In the context of MDE, the Unified Modeling Language (UML) and the Object Constraint Language (OCL) constitute two of the most commonly used modeling languages. UML [\[2\]](#page-64-1) has been widely accepted as the de-facto standard object-oriented software modeling language. OCL [\[3\]](#page-64-2) is an integral <sup>10</sup> part of UML which has been introduced into UML as a declarative language to express integrity constraints that UML diagrams cannot convey by themselves.

Software models, as any other software artifact, may contain defects. Unfortunately, in some occasions, possible design flaws are not detected until the later implementation stages, thus increasing the cost of development [\[4,](#page-65-0) [5\]](#page-65-1). This

- <sup>15</sup> situation requires a wide adoption of formal methods as well as verification and validation approaches. In this line, there have been remarkable efforts to formalize UML semantics, and to address and solve ambiguity, uncertainty, and underspecification issues detected in UML semantics. In particular, the formalization and analysis of specific UML artifacts can be done by carrying out a
- $_{20}$  translation to another language that preserves the semantics [\[4,](#page-65-0) [5,](#page-65-1) [6,](#page-65-2) [7,](#page-65-3) [8,](#page-65-4) [9\]](#page-65-5). The resulting translation can be used for several purposes, such as to reason about implicit properties in UML models and about particular model instances.

In this paper we propose an overall framework to reason about specific UML Class Diagram (CDs) based on the Constraint Logic programming (CLP)

- <sup>25</sup> paradigm. More specifically, we focus on UML Class Diagrams, annotated with OCL constraints, which are considered to be the mainstay of objectoriented analysis and design representing the static structure of a system, and whose formalization and analysis have motivated a significant number of proposals [\[4,](#page-65-0) [10,](#page-65-6) [11\]](#page-65-7). As reasoning tool, we use a model–finding and design space
- <sup>30</sup> exploration tool called *Formula* [\[12\]](#page-65-8), which presents distinctive strength properties compared to other similar tools, including more expressivity [\[13,](#page-65-9) [14\]](#page-66-0). More specifically, Formula is based on algebraic data types and CLP, and relies on the Formula solver Z3 as underlying engine to reason about models where proof goals are encoded as CLP satisfiability problem. Formula utilizes a bounded
- <sup>35</sup> verification approach by means of which the reasoning process is carried out by establishing finite bounds for the number of instances of the model to be considered during the verification process. In the case that Z3 finds a solution that satisfies all encoded constraints, Formula will reconstruct a complete model from this information derived of known facts.
- 
- <sup>40</sup> Our approach can be used for several different purposes. It can be used to

rigorously reason about a UML design, by checking predefined correctness properties about the original model, such as satisfiability or the lack of redundant constraints [\[5\]](#page-65-1). Additionally, our proposal can be used to inspect models of complex system development contexts, to search for conforming object models <sup>45</sup> and to choose those that better fit domain needs. Overall, our proposal can contribute to software design validation and verification.

The results presented in this paper are based on the work published by the authors of this paper in [\[15,](#page-66-1) [16\]](#page-66-2). In this paper we provide a revised and extended version of those works, focusing mainly on the conceptual definition of <sup>50</sup> our framework, constituting the first paper that includes a complete description of our proposal. Additionally, in this paper we provide extra material regarding the reasoning process to follow when using our approach and a more detailed explanation about the comparison among our proposal and others.

The paper is structured as follows. Next, we motivate and present an <sup>55</sup> overview of our approach, introducing the case study we use throughout the paper. Section [3](#page-7-0) provides a brief introduction to Formula. Section [4](#page-12-0) presents the translation of a UML class diagram to Formula, while Section [5](#page-26-0) describes the OCL fragment we consider in our proposal and its representation into Formula. Section [6](#page-41-0) describes the CD2Formula tool we have developed to implement our

<sup>60</sup> Class diagram to Formula translation proposal, and illustrates the usefulness of our overall approach by applying it to the case study. Section [7](#page-48-0) summarizes the strengths and weaknesses of our approach and discusses related work. Finally, Section [8](#page-63-0) contains our main conclusions.

# 2. Motivation and overview

## <sup>65</sup> 2.1. The need for class diagram verification and validation

In order to motivate our proposal, we build upon the case study shown in Figure [1](#page-4-0) to identify inconsistent modeling features. This class diagram has been designed for explanation purposes and covers a representative number of UML Class Diagrams elements from those our approach supports. More specifically,

<span id="page-4-0"></span>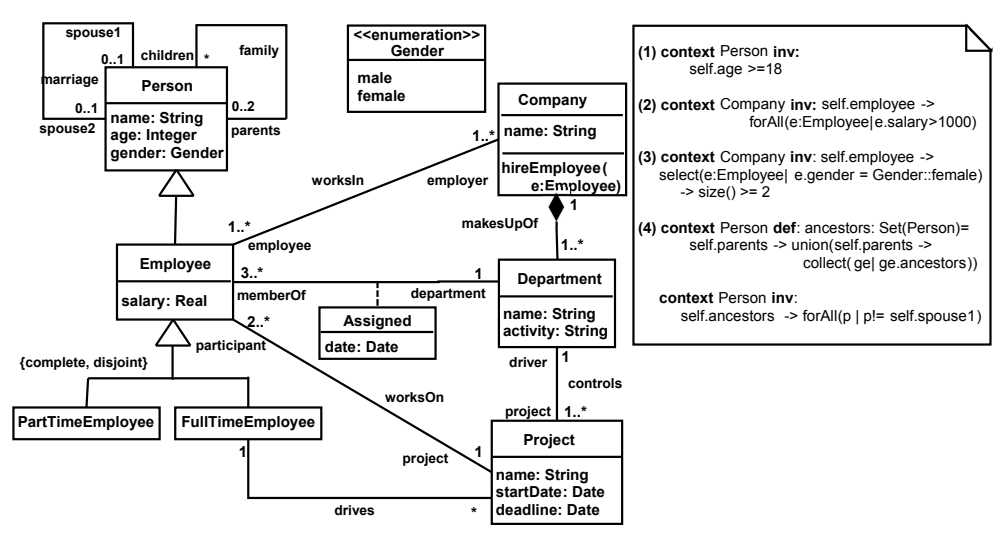

Figure 1: Case study.

- <sup>70</sup> it describes part of the organizational and functional structure of companies regarding their employees, departments, and the projects undertaken by the companies. The whole/part strong dependency between a company and its departments has been represented by a strong composition. The relationship between an employee and the department to which he/she is assigned is repre-
- <sup>75</sup> sented by the association class "Assigned". The CD also registers the projects controlled by each department and the employees who work on each project, including the employee driver of each project. In order to make the example more interesting, a three-level hierarchy has been considered to represent different types of people in the system. The "family" and "marriage" relationships
- <sup>80</sup> among people registered in the system have also been represented. A set of business rules has been established by OCL constraints, which particularly will be used to explain our proposal for the translation of Class Diagram constraints.

In particular, as we will see later, our proposal could help us to detect unsatisfiable models. As an example, let's consider the following constraint

<sup>85</sup> in the case study of Figure [1:](#page-4-0) "every department has a project with an only employee as participant". Such a constraint can be defined in OCL as:

<span id="page-5-0"></span>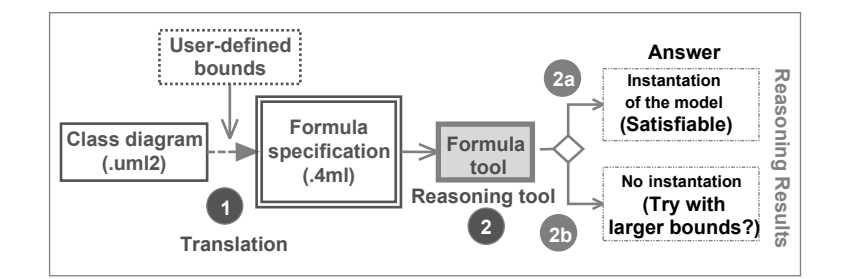

Figure 2: Architecture of the framework.

```
context Department inv: self.project->
          exists(p: Project | p.participant -> size()=1)
```
Considering this constraint, the overall model would be unsatisfiable due to the conflict of this constraint, which forces each department to have a project with a single participant, and the multiplicity of "Employee" in the association  $\omega$  "worksOn", which forces each project to have at least two participants  $(2 \cdot \cdot \cdot)$ . Frameworks like the one we propose could help us to detect these situations, which motivates their use.

## 2.2. Proposed solution

The overall framework we propose to reason about class diagram models <sup>95</sup> annotated with OCL constraints consists of two steps: (1) translating the class diagram model to the Formula language and, (2) using Formula for reasoning about such a model. The overview of our framework is represented diagrammatically in Figure [2.](#page-5-0)

# 2.2.1. First step. From the Class diagram model to the Formula language

<sup>100</sup> First, we need to translate the class diagram, annotated with OCL constraints, which we want to reason about, into the input specification language of the Formula tool (see step number 1 in Figure [2\)](#page-5-0). On the one hand, the translation of the class diagram to Formula is carried out by following the guidelines explained in Section [4.](#page-12-0) In this step, the user would have to manually indicate <sup>105</sup> the number of valid instances (user–defined bounds) of the class diagram the

user desires Formula to generate as part of the resulting instantiation of the model (that is, the object diagram).

On the other hand, the translation of CD constraints to Formula is performed as described in Section [5.](#page-26-0) Since OCL constraints are essentially first order <sup>110</sup> predicate logic statements [\[6\]](#page-65-2), and validity in FOL is undecidable (also known as Church's Theorem, see the survey paper [\[17\]](#page-66-3)), checking the correctness of OCL constraints is an undecidable problem [\[5,](#page-65-1) [6\]](#page-65-2). Therefore, we have identified a fragment of OCL, which can be checked for finite satisfiability, while being considerably expressive. In Section [5](#page-26-0) we also show how to translate such an <sup>115</sup> OCL fragment to Formula by giving, as an intermediate step, a representation of the OCL constraints as First-Order Logic (FOL) expressions.

More specifically, our class diagram to Formula translation proposal follows a MOF-like metamodeling approach [\[2\]](#page-64-1), based mainly on the proposal the developers of the Formula tool gave in [\[14,](#page-66-0) [18\]](#page-66-4). Their proposal provided a represen-<sup>120</sup> tation in Formula of part of the key concepts defined both at the M2 meta-level, and at the M1 model-level [\[2\]](#page-64-1). The resulting Formula expressions are grouped in a Formula unit, which is used by the Formula solver Z3 to find, if it exists, a valid set of instances of arbitrary CDs at the M1 level (conforming with their M2 representation) and its corresponding instances representing the OD at the <sup>125</sup> M0 level (conforming with their M1 representation). We note that the authors in [\[14,](#page-66-0) [18\]](#page-66-4) did not provide a representation approach of specific OCL constraints

included in the UML model.

Based on this proposal, we have extended and modified it, giving weight to three main aspects. First, we have mainly focused on obtaining a more faithful <sup>130</sup> representation of the level–based distribution, specifying a richer metamodeling framework. Our extended proposal is materialized into four different Formula units distributed along the M2, M1 and M0 levels, which ease the application and understandability of our approach, while promoting unit reutilization. We also give support for the translation of more UML model elements (such as <sup>135</sup> user-defined data types, including enumeration types, multiplicities of proper-

ties, strong composition or full support of generalization). Second, in contrast

to [\[14,](#page-66-0) [18\]](#page-66-4), we have developed an approach for the translation of OCL constraints to Formula, which (1) identifies a significantly expressive fragment of OCL, and (2) provides a translation into Formula of OCL constraints defined

<sup>140</sup> by such a fragment (or OCL equivalent expressions). Finally, in order to provide tool support of our proposal, we have developed an Eclipse plug-in called CD2Formula based on MDA, which implements our CD to Formula translation approach to easily and automatically perform the translation process.

## 2.2.2. Second step. Reasoning process

<sup>145</sup> Once the CD model has been translated into the Formula language, the Formula finder is used to detect whether the model is satisfiable (see step number 2 in Figure [2\)](#page-5-0). At this point, if positive, the tool returns an instantiation of the model, verifying all the established constraints (see substep 2a). Otherwise, the Formula tool does not return an instantiation of the model which, however,

- <sup>150</sup> does not constitute a proof of unsatisfiability beyond the analyzed domain, that is, it does not necessarily mean that the model is not satisfiable in general (see substep 2b). More specifically, in this latter situation when no instantiation model is returned, the tool shows an "unsatisfiable" label together with a mark on the Formula queries that are not satisfied by the model considering the given
- <sup>155</sup> bounds. Such queries can give the user a clue about whether the result has been motivated (1) by a problem in the model definition, because it would be indeed unsatisfiable, or (2) by the chosen bounds, which could motivate the user to retry the process changing the bounds in order to make subsequent analysis.

Overall, as described previously, our framework can be used both for software <sup>160</sup> model design reasoning by checking correctness properties and for generating model instances automatically using Formula, thus contributing to software design validation and verification.

# <span id="page-7-0"></span>3. A brief overview of Formula

Formula distinguishes three different units to represent a system: domains, <sup>165</sup> models, and partial models. Modeling in Formula always starts with specifying

```
1 domain MetaLevel extends UserDataTypes {
2 [Unique (name -> is Abstract)]
3 primitive Class ::= (name: String, isAbstract: Boolean).
4 [Closed(srcType, dstType)]
5 primitive Association ::= (name:String,
   srcType:Class, srcLower:Natural, srcUpper:UpperBound,
   dstType:Class, dstLower:Natural, dstUpper:UpperBound).
6 Classifier ::= Class + Association.
7 error_meta_BadMultInterval := Association(_,_, srcL, srcU,_,_,_),
                                         srcl >srclJ
8 error_meta_dupAssoc := a1 is Association(name1, _, _, _, _, _, _),
                         a2 is Association(name2, \frac{1}{2}, \frac{1}{2}, \frac{1}{2}, \frac{1}{2}),
                                      name1 = name2, a1 == a2.
9 .
10 conforms:= !error_meta_BadMultInterval &
                                      ! error_meta_dupAssoc & ...}.
```
Figure 3: An extract of a Formula domain.

the problem domain and formalizing an abstraction of the problem that can be used by Formula to reason about the design [\[12\]](#page-65-8). A Formula domain (FD) is the basic specification unit for an abstraction and allows specifying algebraic data types and a logic program describing properties of the abstraction. As <sup>170</sup> an example, line 3 in Figure [3](#page-8-0) shows the definition of an FD called MetaLevel containing an algebraic data type named Class. The CLP paradigm provides a formal and declarative approach for specifying such abstractions [\[12\]](#page-65-8), which in Formula are represented by rules and queries (which we will explain later). Domains can extend other domains by including the extends keyword (see line 1 175 in Figure [3](#page-8-0) where the MetaLevel domain extends the domain UserDataTypes).

A Formula model (FM) is a finite set of data type instances built from constructors defined in the associated domain FD and satisfies all FD constraints [\[18\]](#page-66-4). As an example, the Formula expression Class("Person", false) would correspond to an instance of the data type Class described previously. <sup>180</sup> Formula allows specifying individual concrete instances of the design-space or parts thereof, in a specific Formula unit called partial model.

A Formula partial model (FPM) is a set of instance-specific facts placed along with some explicitly mentioned unknowns, which correspond to the parts of the FM that must be solved [\[12\]](#page-65-8). Partial models allow unknowns to be combined <sup>185</sup> with parts of the model that are already fixed [\[18\]](#page-66-4). They are essentially lower bounds on the type of models we want to find. Fixed parts of a model can be

9

included in the partial model explicitly, specifying the corresponding Formula instructions inside the model, or implicitly by an "including" instruction (using the includes keyword) in the head of the partial model. Additionally, it is

- <sup>190</sup> necessary to specify the domain(s) the partial model conforms by using the of keyword. Partial models can include different generation options that Formula provides for search configuration, and which are based on the use of search space boundaries. An example of such generation options is the use of the Introduce  $(f, n)$  option, which adds at most n terms of the form  $f$  to the partial
- <sup>195</sup> model. For example, the instruction Introduce(Class,2) would cause Formula to generate at most two arbitrary instances of the Class element. The values allowed for n are positive integers or zero. If improper values are set for such n terms (such as zero or negative integers), the Formula tool detects it as an error when loading the model into the tool interpreter.

<sup>200</sup> An FD consists of *algebraic data types, rules, and queries*. First, *algebraic* data types constitute the key syntactic elements of Formula. Based on the defined data types, a number of rules and queries are specified as logic program expressions ensuring the remaining constraints [\[12\]](#page-65-8). In general, rules specify implications and queries restrict the valid states by specifying forbidden states. <sup>205</sup> Next, we explain the main characteristics of these Formula constructors.

- Algebraic data types. They are defined by the operator  $\therefore$  indicating on the right hand side their properties by fields. Properties in data types are defined by means of fields, which must be of some concrete type (Formula built–in types or other user data types). Data types can be labeled in their definition with
- <sup>210</sup> the primitive keyword, defining primitive constructors, which intuitively can be used to extend the program taking part in other type definitions. Otherwise, the data type definition results in a derived constructor. As an example, the definition of the primitive data type Class is illustrated on line 3 in Figure [3.](#page-8-0) This data type defines several fields together with their types (such as field
- <sup>215</sup> name of type String). Furthermore, the derived type Classifier is defined as the union  $(+)$  of the Class and Association types (see line 6 of Figure [3\)](#page-8-0).

Additionally, constants are defined using the operator  $::=$ . This operator can be used to define data types with a fixed value or a list of fixed values within curly brackets. For example, the constant Star defined as Star::={star}, would <sup>220</sup> represent the unspecified upper bound in the multiplicities of associations.

Around data types, Formula defines different categorizations of structural elements as building blocks for defining Formula expressions. These elements are mainly terms and predicates. As an example of a term, on line 8 of Fig-ure [3](#page-8-0) we list Association(name1, \_, \_, \_, \_, \_, \_), which represents all instances of <sup>225</sup> the Association term, where the first field is set to a fixed property (name1). The other fields are filled with a do-not-care symbol  $(2)$ , so that Formula will find valid assignments. Terms are the basis for defining predicates, which constitute basic units of data, used for defining queries and rules. An example

<sup>230</sup> variable a1 is bound to the Association type.

Additionally, Formula allows using different annotations in the definition of data types to *reduce the size of the search space*. For example, the [Closed] annotation, whose syntax is [Closed(DT fields)], which instructs Formula to apply a closed check to instances of the corresponding data type (DT) that is, using

of a predicate is at is Association(name1,.,.,.,.,.) (see line 8), where the

- <sup>235</sup> only the instances of that type given in the model. Otherwise Formula would be able to invent new instances, which is a desired behavior for general modelfinding problems. An example of the [Closed] annotation is illustrated on line 4 in Figure [3](#page-8-0) where it ensures that Formula instances of associations are created by class instances that exist in the model. Additionally, [Unique], whose syntax
- <sup>240</sup> is [Unique(DT fields -> DT fields)], requires all records with identical fields on the left of the arrow  $(-\rightarrow)$  to have identical fields to the right of the arrow. By adding the [Unique] attribute to a constructor type definition, Formula introduces new queries to the containing domain, which ensure that an element of the domain of the relation is mapped to a single element of the codomain.
- <sup>245</sup> As an example, the [Unique] annotation on line 2 in Figure [3](#page-8-0) checks that there are not two class instances with the same field values.

Rules. A rule behaves like a universally quantified implication; whenever the relations on the right hand side of a rule hold for some substitution of the variables, then the left hand side holds for that same substitution [\[14,](#page-66-0) [18\]](#page-66-4).

- <sub>250</sub> The intuition behind rules is *production*; they create new entries in the factbase of Formula, populating previously defined types with facts representing the members in the collection presented in the rule. Rules are specified by means of the operator  $:$ -, indicating in the left–hand of the expression a simple term and on the right–hand the list of predicates specifying the rule.
- $255$  Queries. A query corresponds to a rule where the left–hand side is a nullary construction [\[14,](#page-66-0) [18\]](#page-66-4). A query behaves like a propositional variable that is true if and only if the right-hand side of the definition is true for some substitution [\[14,](#page-66-0) [18\]](#page-66-4). Queries are constructed using the operator :=, joining Formula predicates that specify the forbidden states. Additionally, queries can be used
- <sup>260</sup> like propositional variables to construct other queries. In particular, Formula defines in every domain the conforms standard query, where all constraints come together and define a valid instance of the domain. Based on the existential quantification semantics of queries, the universal quantification can be achieved by verifying the negation of a query representing the opposite of the original
- <sup>265</sup> predicate. For example, to ensure that upper bounds of multiplicities in associations are greater than or equal to lower bounds, we first need to define a query representing the existence of associations verifying the opposite (see query error meta BadMultInterval on line 7 of Figure [3\)](#page-8-0). With this query, we consider such an incoherent situation as a valid state. Thus, to verify that such <sup>270</sup> a situation is not valid, we need to include the negation ('!') of the query in the conforms query (see line 10 of Figure [3\)](#page-8-0).

Finally, to explore the design–space, Formula loads the domains and the partial models defined for the specific problem and executes the logic program. The execution locates all intermediate facts that can be derived from the given

<sup>275</sup> facts in the partial models, and attempts to find valid assignments for the un-

knowns. Formula relies on the Formula solver Z3 to carry out this step. In the

case that Z3 finds a solution that satisfies all encoded constraints, Formula will reconstruct a complete model from this information derived of known facts [\[12\]](#page-65-8).

# <span id="page-12-0"></span>4. Translation of Class Diagram structural elements

- <sup>280</sup> This section presents a brief introduction of the rules we have defined to transform a CD, conforming with the UML metamodel [\[2\]](#page-64-1), into Formula. First, we explain the translation of a set of basic structural UML Class Diagram features frequently used for modeling structural aspects of systems (UML class, property, bidirectional *association*, and *generalization*, considering also the dif-<sup>285</sup> ferent types of generalization set constraints). We finish the section with the translation of other elements, such as classifiers, association classes, strong composition, and user–defined data types (including enumeration data types). Thus, in this paper, we provide a more detailed and complete explanation of the proposal we presented in [\[15,](#page-66-1) [16\]](#page-66-2) where the elements class, property, bidi-<sup>290</sup> rectional association, classifier and association class were briefly handled.
- The Formula instructions generated from the translation of the CD elements are classified into the M2, M1 and M0 levels. For the entire explanation, we rely on Table [1](#page-14-0) (to explain the elements in the M2 level), in Tables [2](#page-16-0) and [3](#page-18-0) (to present the elements in the M1 level), and in Table [5](#page-22-0) (to explain the el-<sup>295</sup> ements in the M0 level). In these tables, we represent in bold font the fixed elements in the translation. To allow the reader a better understanding of our approach, we reinforce our explanation for the specific translation of classes, and in particular the class Person of our case study, illustrating it in Figure [4.](#page-13-0) In this figure, the four Formula units defined in our approach are represented
- <sup>300</sup> by rectangles, which include the transformation patterns defined in each case, while the Formula expressions resulted from the application of such patterns are depicted by rhomboids. To improve readability, we also represent the arity of each Formula data type as  $dataTypeName/n$ , where n is the arity of the data type dataTypeName.

<span id="page-13-0"></span>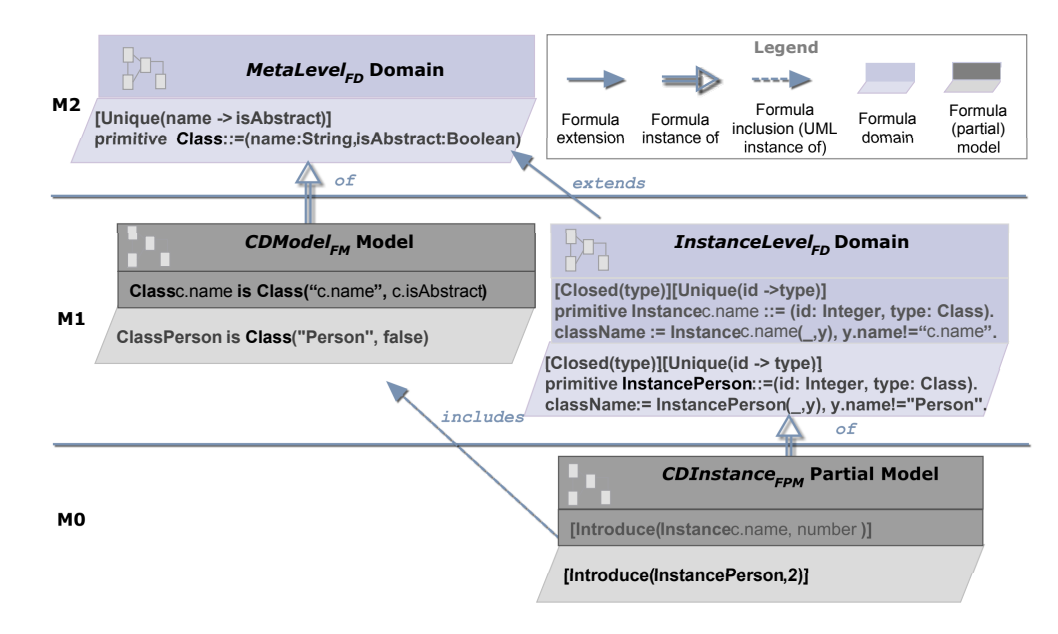

Figure 4: Formula expressions generated for classes.

# <sup>305</sup> 4.1. Level M2.

For each metamodel element Class, Association, Property and Generalization, we define a primitive Formula data type with the same name and specific fields (see Table [1\)](#page-14-0). For example, in the case of the Class metamodel element, we define the data type Class/2 with two fields: name, of type <sup>310</sup> String, and isAbstract, of type Boolean (see Table [1](#page-14-0) as well as in Figure [4\)](#page-13-0). In the case of the Association metamodel element, we define the data type Association/7 with several fields representing the name, the associated classes (srcType and dstType), and the multiplicities of such classes in the association. Regarding the Property metamodel element, we define a type for each built–in

- $\frac{1}{315}$  type, called typeName Property/4, with specific fields (see Table [1\)](#page-14-0). In addition to Integer, String, and Boolean, included in [\[18\]](#page-66-4), we also give support to Real, LiteralNull, and UnlimitedNatural types. As stated in [\[2\]](#page-64-1), we also consider lower/upper bounds representing property multiplicity constraints. Furthermore, a derived data type named Property is created as the union of all types of
- <sup>320</sup> properties to be used as a generic property type. The data type HasProperty/2 is

<span id="page-14-0"></span>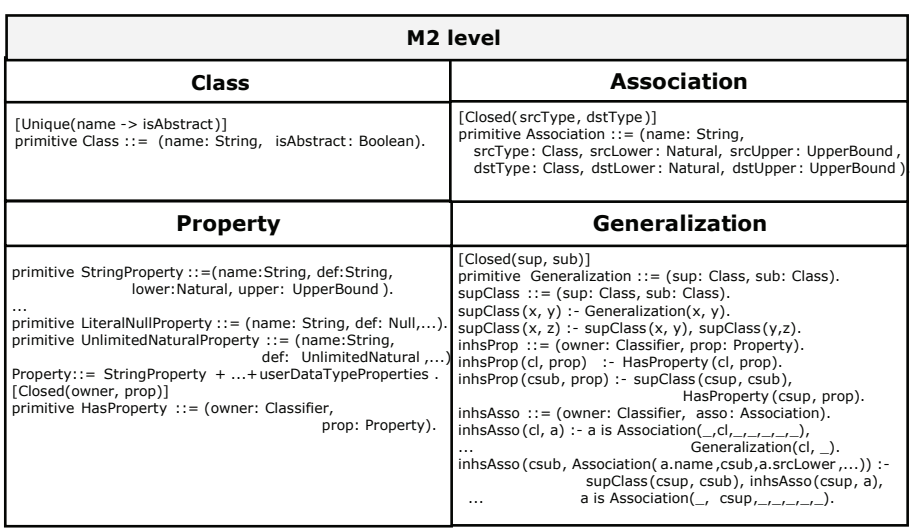

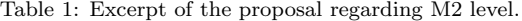

also defined to represent the possession of a property by a classifier.

Finally, we represent the Generalization metamodel element by the data type Generalization/2, with two fields of the data type Class previously defined (sup and sub) representing the superclass and subclass of the generalization (see <sup>325</sup> Table [1\)](#page-14-0). It is worth noting that, in order to represent additional semantics

of generalizations, we create specific Formula expressions for several purposes. First, to allow Formula to generate the complete structure of inheritance from direct relationships (if C specializes B, and B specializes A, then C specializes A), we define a new data type supClass, together with two rules which allow

<sup>330</sup> Formula to populate the supClass data type with facts representing the overall structure of inheritance (see translation for generalizations in Table [1\)](#page-14-0). Similarly, in order to hold inherited properties and associations, we define two new data types inhsProp and inhsAsso, together with two–four rules, respectively, which allow Formula to populate such new data types with facts representing

<sup>335</sup> inherited properties and associations. These Formula rules allow us to give support for multiple inheritance, since such rules create new facts representing inherited properties and association facts from superclasses to subclasses (in contrast to authors in [\[14,](#page-66-0) [18\]](#page-66-4), which do not consider associations' inheritance

in subclasses, but just properties' inheritance). To sum up, these data types <sup>340</sup> allow Formula to create Formula instances representing specific UML classes, associations, types of properties, and generalizations at the M1 level.

Furthermore, we have used Formula [Unique] and [Closed] annotations so that Formula reduces the size of the search space when finally exploring the design–space. In the case of the UML Class metamodel element, the Formula

<sup>345</sup> [Unique] attribute is applied, ensuring that there are not two identical instances of the Class type. For the UML Association element, the [Closed] attribute is applied to the Association data type to instruct Formula to use only the instances of that type, given in the model (see Table [1\)](#page-14-0). A [Closed] annotation is also applied to the HasProperty and Generalization types. We note that these <sup>350</sup> constraints refer to Formula restrictions, not to CDs' constraints.

Finally, the Formula expressions defined at this metamodel level (M2) are included in an FD called  $MetaLevel_{FD}$ . As an example, see the definition of the Class data type in level M2 of Figure [4,](#page-13-0) enclosed in the  $MetaLevel_{FD}$  domain. Since the representation of the meta–level M2 is the same whatever CD <sup>355</sup> is considered, this FD is defined once and used for each CD. An excerpt of the  $MetaLevel<sub>FD</sub>$  domain has been presented in Figure [3.](#page-8-0)

## 4.2. Level M1.

At this level we define two groups of expressions denoted by  $M1a$  and  $M1b$ , respectively. These expressions will be enclosed, as we will explain later and <sub>360</sub> depict in Figure [4](#page-13-0) for the particular case of *classes*, in the following Formula units:  $CDModel_{FM}$  model and  $InstanceLevel_{FD}$  domain, respectively.

[M1a.] Each specific class, association, property, and generalization relationship in the CD, is represented by a Formula instance of the corresponding constructor (Class, Association, Property, or Generalization defined at level M2). With

<sup>365</sup> these Formula instances, we are explicitly representing specific elements in a CD. For example, the elements ClassPerson, family, and genPersonEmployee defined in Table [2](#page-16-0) correspond to three Formula instances of the constructors Class, Association, and Generalization, respectively, defined at M2. At this

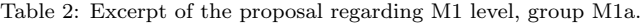

<span id="page-16-0"></span>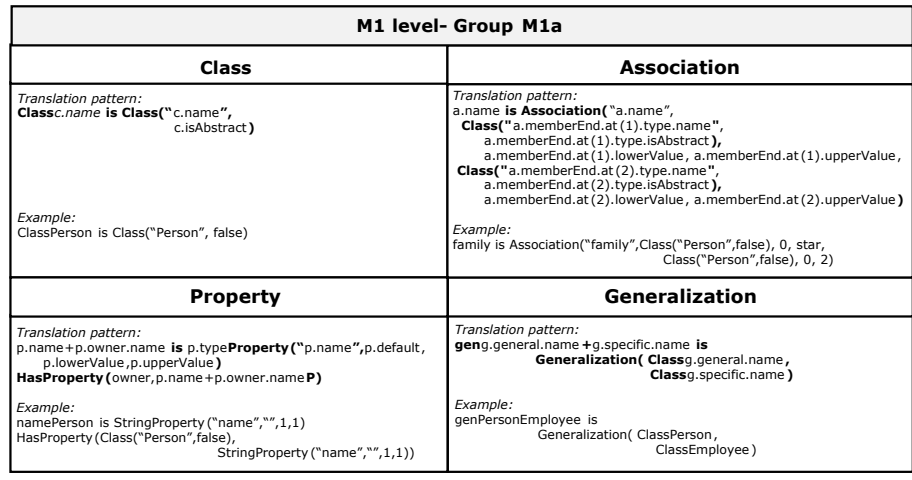

point we want to note that each specific association is required to have a <sup>370</sup> unique name so that the corresponding defined Formula instance could be uniquely identified. Specific *properties* in the CD are represented by a Formula instance of the corresponding Property constructor (e.g., namePerson is String Property(''name'','''',1,1) in Table [2,](#page-16-0) where the pair 1,1 represents that a person can have one and only one name), and by an instance of the data <sup>375</sup> type HasProperty, representing the property's ownership (see Table [2\)](#page-16-0).

As advanced previously, the Formula expressions defined in M1a constitute the Formula model called  $CDModel_{FM}$ . This model conforms with the  $MetaLevel_{FD}$  domain, defined at level M2 (see Figure [4\)](#page-13-0), in the same way as the element ClassPerson defined in the left hand rhomboid in level M1 of Fig-<sup>380</sup> ure [4](#page-13-0) constitutes a Formula instance of the constructor Class, defined at M2.

[M1b.] So that Formula is able to generate instances of the specific classes, associations, properties, and generalization relationships in the CD to explore the concrete design–space, we need to create specific Formula data types representing each type of instance. For the definition of these types, we have based

 $385$  on the description of the *Instances* package [\[2\]](#page-64-1), in particular, on the *Instance*-Specification element for classes, associations, and generalization relationships, and on the *Slot* element for properties. On one hand, the definition of the UML

InstanceSpecification element includes the classifier of the represented instance and the associated *InstanceValue* [\[2\]](#page-64-1). Taking this into account, for each *class c* 

- 390 in the CD, we define a primitive Formula data type called Instance c. name/2, with two fields, representing the associated classifier (type), and representing the instance value (id), respectively (see Table [3\)](#page-18-0). As an example, see the primitive data type InstancePerson in Table [3.](#page-18-0) When the classifier is an association, the UML InstanceSpecification element describes a link [\[2\]](#page-64-1), so in these situations
- <sup>395</sup> we name the created data types with the Link prefix. Since links connect class instances [\[2\]](#page-64-1), for each association a in the CD, we define a primitive Formula data type called Linka.name/4, which also includes references to the associated classes (see for example LinkFamily in Table [3\)](#page-18-0). For each generalization relationship parent-child  $g$  in the CD, we define a specific Link data type in order to dis-
- tinguish generalizations from association relationships. In particular, we create a primitive Formula data type called LinkGeng.general.name + q.specific.name/4, which particularly includes references to the associated classes, in this case, the super and sub classes (see for example LinkGenPersonEmployee in Table [3\)](#page-18-0). We note that the definition of this particular link data type is needed by Formula in
- <sup>405</sup> order to represent hierarchies at the instance level. Finally, so that Formula can generate property's specific values, we define specific data types representing the property's slots, based on the UML specification of the Slot element [\[2\]](#page-64-1). Taking this into account, for each *property*  $p$  in the CD, we define a primitive type called  $p.name + p. owner.name \text{slot}/3$ , which registers the owner, the property
- <sup>410</sup> type, and its value (e.g., namePersonSlot).

Formula requires establishing specific constraints to the defined data types. For example, in the case of each Instancec.name/2 data type, we define a specific query to ensure that the instances of the data type have, as type value, an instance of the corresponding *class c* in the CD. That is, instances of a person,

415 such as *InstancePerson(1, ClassCompany)* are not admissible but, for example, instances of  $InstancePerson(1, ClassPerson)$  are admissible. This constraint is imposed by the definition of the className query (see Table [3\)](#page-18-0) and the inclusion of its negation in the final conforms query. Similar queries are defined in the

<span id="page-18-0"></span>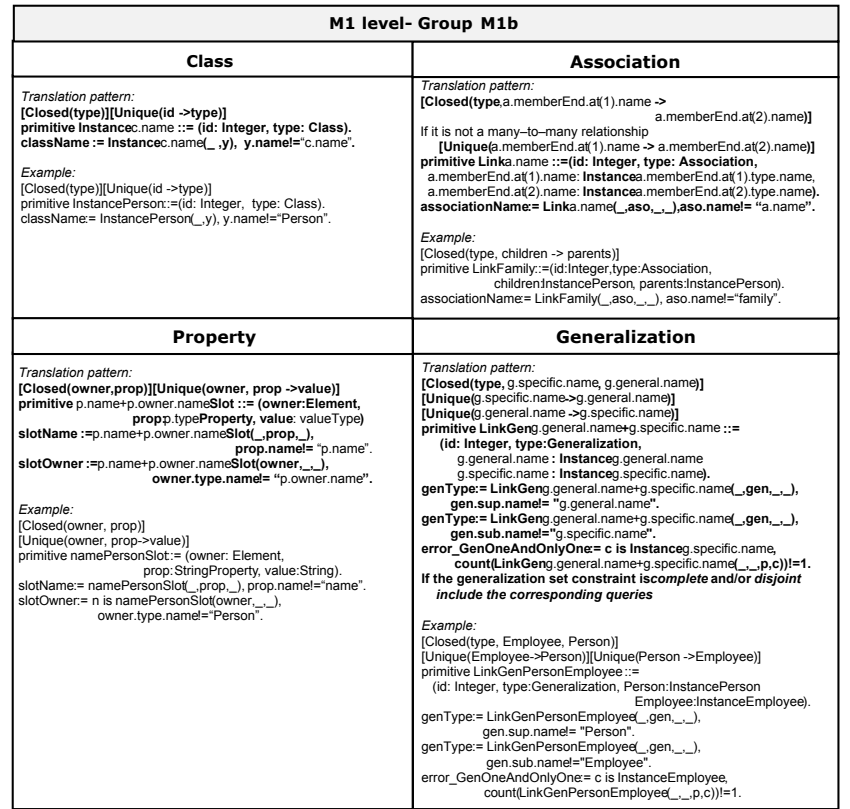

Table 3: Excerpt of the proposal regarding M1 level, group M1b.

case of associations (associationName), properties (slotName and slotOwner), and <sup>420</sup> generalizations (genType). Additionally, [Closed] and [Unique] constraints are included. More specifically, in the case of associations, the [Unique] constraint is imposed only in associations which are not many to many, since in this type of associations there can be more than one association instance between a pair of classes a-b (see translation pattern in Table [3\)](#page-18-0). Regarding generalizations, <sup>425</sup> we define a [Closed] constraint to reduce the size of the search space and two

[Unique] to ensure that there are not two identical instances of the LinkGen type. Again, these constraints refer to Formula restrictions, not to CDs' constraints.

In the particular case of generalizations, we have to include a specific Formula constraint in order to make sure that, in each generalization relationship,

<sup>430</sup> each instance of the child is associated with one and only one instance of the parent (see the definition of the query error GenOneAndOnlyOne in Table [3](#page-18-0) representing the opposite semantics). Again, its negation is included in the conforms query for the verification of the original constraint.

A specific remark has to be made regarding generalization sets. As stated <sup>435</sup> in [\[2\]](#page-64-1), each Generalization Set defines a particular set of Generalization relationships that describe the way in which a general Classifier (or superclass) may be divided using specific subtypes. For example, in our case study a generalization set defines a partitioning of the class Employee into the two subclasses: PartTimeEmployee and FullTimeEmployee. Employee could also have been di-

<sup>440</sup> vided into MaleEmployee and FemaleEmployee which would define a different generalization set. In particular, UML defines four constraints that may be applied to generalization sets: complete/incomplete and disjoint/overlapping [\[2,](#page-64-1) [19\]](#page-66-5). Regarding complete/incomplete constraints:

 $\circ$  *complete* specifies that all children (subclasses) in the generalization set <sup>445</sup> have been specified in the model and no additional children are permitted.

 $\Diamond$  incomplete represents the fact that not all children (subclasses) in the generalization set have been specified and additional subclasses are permitted.

As for as the *overlapping/disjoint* constraints is concerned:

 $\circ$  *overlapping* indicates that instances of the parent (superclass) in a gen-<sup>450</sup> eralization set may have more than one of the children (subclasses) as a type; that is, their intersection is not empty.

 $\Diamond$  disjoint represents the fact that instances of the parent (superclass) in a generalization set may have no more than one of the children (subclasses) as a type; that is, their intersection is empty.

- <sup>455</sup> Based on these different constraints, the four different types of generalization sets constraints are: {complete, disjoint}, {incomplete, disjoint} (which corresponds to the default option in UML), {complete, overlapping}, and {incomplete, overlapping}. We have represented these constraints in Formula, taking into ac-
- count their specific semantics  $[2, 19]$  $[2, 19]$ . Since the *complete* and *disjoint* partitions are more restrictive, we directly represent them in Formula through the definition of specific queries. More specifically, for each generalization set with the complete constraint, we define the Formula query queryComplete (see Table [4\)](#page-20-0),

Table 4: Generalization sets constraints and example of use.

<span id="page-20-0"></span>

| Translation of a complete partition in a generalization set (GS)                                                           |                                                                                                    |  |  |  |  |  |  |
|----------------------------------------------------------------------------------------------------|----------------------------------------------------------------------------------------------------|--|--|--|--|--|--|
| - Define a queryComplete query as:                                                                                         |                                                                                                    |  |  |  |  |  |  |
| queryComplete: = p is InstanceParent,                                                                                      | fail LinkGenParentChild <sub>1</sub> (_,_,p,_),                                                     |  |  |  |  |  |  |
|                                                                                                    | fail LinkGenParentChild <sub>2</sub> (-,-,p,-),                                                     |  |  |  |  |  |  |
|                                                                                                    | fail LinkGenParentChild <sub>n</sub> ( $-,$ , $,p,$ ).                                              |  |  |  |  |  |  |
| - Include its negation (!) in the conforms query.                                                                          |                                                                                                    |  |  |  |  |  |  |
| Translation of a disjoint partition in a generalization set (GS)                                                           |                                                                                                    |  |  |  |  |  |  |
|                                                                                                    | - Per each disjoint pair of subclasses $(Chiid_i, Chiid_j)$ in each generalization set (GS) define: |  |  |  |  |  |  |
|                                                                                                    | queryDisjoint GSName $_k :=$ LinkGenParentChild; (_,_,p,_), LinkGenParentChild; (_,_,p,_).          |  |  |  |  |  |  |
| - Define a new query query Disjoint with the disjunctions of the query Disjoint GSName <sub>k</sub>                        |                                                                                                    |  |  |  |  |  |  |
| queries previously defined for such a GS.                                                                                  |                                                                                                    |  |  |  |  |  |  |
| queryDisjoint:= queryDisjointGSName <sub>1</sub>   queryDisjointGSName <sub>2</sub>     queryDisjointGSName <sub>n</sub> . |                                                                                                    |  |  |  |  |  |  |
|                                                                                                    | If there are only two subclasses, a single query Disjoint $GSName_k$ is defined which is            |  |  |  |  |  |  |
| directly assigned to queryDisjoint.                                                                                        |                                                                                                    |  |  |  |  |  |  |
| - Include the negation (!) of queryDisjoint in the conforms query.                                                         |                                                                                                    |  |  |  |  |  |  |
| <b>Example of use</b>                                                                                                    |                                                                                                    |  |  |  |  |  |  |
|                                                                                                    | queryComplete:= p is InstanceEmployee, fail LinkGenEmployeeFullTimeEmployee(_,_,p,_),               |  |  |  |  |  |  |
|                                                                                                    | fail LinkGenEmployeePartialTimeEmployee(_,_,p,_).                                                   |  |  |  |  |  |  |
|                                                                                                    | queryDisjointGS1:=LinkGenFullTimeEmployee(_,_,p,_),LinkGenPartialTimeEmployee(_,_,p,_).             |  |  |  |  |  |  |
| $queryDisjoint := queryDisjointGS1.$                                                                                       |                                                                                                    |  |  |  |  |  |  |
| conforms := !queryComplete & !queryDisjoint.                                                                               |                                                                                                    |  |  |  |  |  |  |

representing the opposite of the semantics given by the complete partition, that  $465$  is, that every instance of a general classifier (*Parent*) is not an instance of any of its specific classifiers  $(Child_1, Child_2, ..., Child_n)$ . Finally, for all generalization sets with complete constraints, the negation of the queryComplete query is included once in the final conforms query for verifying the complete semantics.

Similarly, for each generalization set with the *disjoint* constraint we need to  $470$  make sure that the specific classifiers  $(Child_1, Child_2, ..., Child_n)$  cannot share common instances, that is, they cannot correspond to the same general classifier (Parent). In order to represent this fact, we make sure that there is not a pair of instances of specific classifiers  $(Child_i, Child_j)$  corresponding to the same instance of the general classifier (Parent). More specifically, we firstly  $475$  define a query queryDisjoint  $GSName_k$  (being  $GSName$  the name of the generalization set), for each disjoint pair of subclasses, representing the fact that they can share common instances (see Table [4\)](#page-20-0). Later, we define another query queryDisjoint with the disjunctions of the queryDisjoint  $GSName_k$  queries previously defined, in order to represent the opposite of the disjoint constraint,

- <sup>480</sup> that is, that there can be instances of different subclasses which share the same subclass instance. Finally, we include the negation of the query Disjoint query in the conforms query for verifying the *disjoint* constraint semantics. We have to note that when there are only two subclasses in the generalization set a single queryDisjoint $GSName_k$  is defined which is directly assigned to
- 485 queryDisjoint. Additionally, when the generalization set is *disjoint* and there is only a specific classifier, the verification of the negation of the query Disjoint query would represent the fact that there are no instances of the corresponding LinkGenParentChild data type, which would make no sense. For this reason, this query is not defined when the generalization set has only a specific classifier.

<sup>490</sup> Since the *incomplete* and *overlapping* partitions represent the opposite, less restrictive constraints to the *complete* and *disjoint* partitions, respectively, to represent such partitions, we only have to omit the definition of the queryComplete and queryDisjoint queries, respectively. As an example, in Table [4](#page-20-0) we show the two queries defined for the {complete, disjoint} generalization set defined in <sup>495</sup> the case study for the specialization of the "Employee" class.

Finally, the Formula expressions defined in M1b constitute an FD called InstanceLevel<sub>FD</sub>. This domain extends the MetaLevel<sub>FD</sub> domain, defined at level M2 (see Figure [4\)](#page-13-0), since it creates new Formula data types on the ones defined in  $MetaLevel_{FD}$ .

<span id="page-21-0"></span><sup>500</sup> 4.3. Level M0.

Finally, to allow Formula to reason and search for valid instances of the specific classes, associations, properties, and generalizations of the source CD, we include the  $Introduce(f,n)$  command, with the corresponding Instance, Link, LinkGen, or Slot data types, as  $f$ , and a specific number as  $n$ , to in-<sup>505</sup> dicate the number of valid instances of such data types that we desire For-

<span id="page-22-0"></span>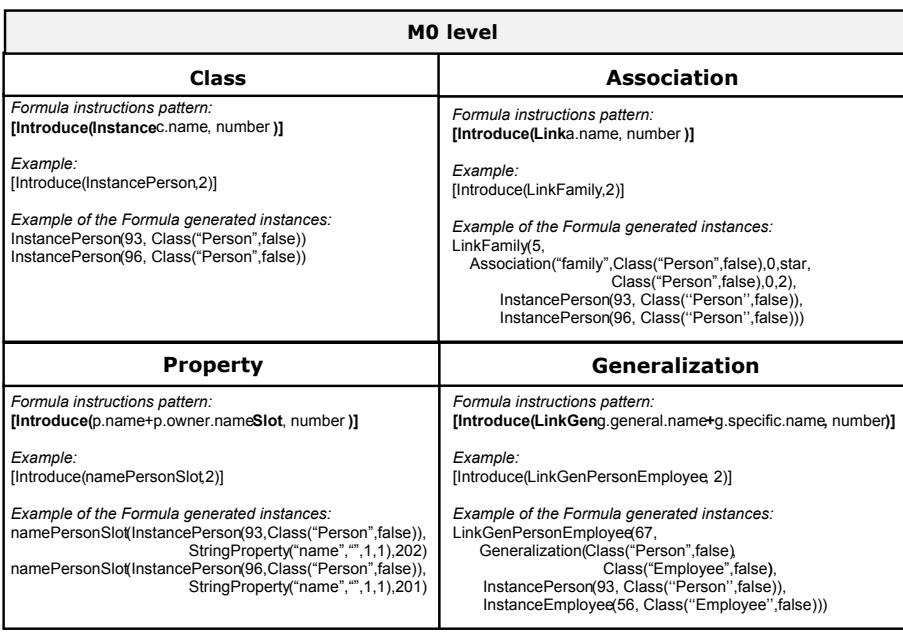

Table 5: Excerpt of the proposal regarding M0 level.

mula to generate as part of the resulting OD. For example, we define the [Introduce(InstancePerson, 2)] command so that Formula searches two valid instances of InstancePerson (see Table [5\)](#page-22-0).

- At this point a special remark has to be made regarding the value of the <sup>510</sup> bound n parameter to provide to each Introduce command. More specifically, there is a dependency among the instances in the resulting model (for example, an instance of the data type InstanceFullTimeEmployee requires an instance of InstanceEmployee and InstancePerson). In particular, the maximum number of the property slots would depend on the bound chosen for the corresponding <sup>515</sup> owner class (normally, both bounds are the same unless the property multiplicity is more than one). Special attention is required for generalization relationships, since there are delicate dependencies among instances of parents and children. On one hand, if the generalization set is complete and disjoint, the more suitable value for the bound of the parent would be the sum of the bounds of its chil-
- <sub>520</sub> dren. If the generalization set is *complete* and *overlapping*, to consider the more restrictive option in which specific classifiers do not share common instances,

we can choose again the sum of the bounds of the children as the parent bound. On the other hand, if the generalization set is incomplete, where there could be some instances of the general classifier that could not be classified as any of

- <sup>525</sup> the specific classifiers from the generalization set, the bound of the parent, both in overlapping and disjoint cases, could be set to the sum of the bounds of its children plus the number of specific instances of the parent we want Formula to generate. Additionally, the bounds of the LinkGenParentChild instances would have to be chosen according to the previous decisions, coinciding with
- <sup>530</sup> the bounds of the instances of the specific child. Finally, extra calculations would have to be completed with the bounds of the *association* links, taking into account the corresponding multiplicities and the bounds chosen for the instances of the associated classes.

Finally, the Formula expressions defined at this level are included in a partial  $535$  model, we have called *CDInstance<sub>FPM</sub>*.

We want to note that, although our conceptual proposal requires the user to provide bounds for classes, properties, associations and generalizations, as we will explain later, by using the CD2Formula plug-in, the user would have to manually indicate the number of valid instances per class, property and asso-

 $_{540}$  ciation. However, the bounds of the LinkGenParentChild instances would be directly provided by the plug-in according to the bounds of the instances of the specific child.

# 4.4. Some remarks regarding other Class Diagrams' elements

- 545 A special remark has to be made regarding the *Classifier* metamodel element, association classes, strong composition, and user–defined data types. On one hand, the Classifier element is defined by a derived data type, as the union of the Class and Association primitive data types so that we can generally refer to classes and associations. On the other hand, association classes are
- <sup>550</sup> translated in the same way as associations, so that they can register the associated classes, but with the particularity of owning properties. The owned properties are established in the associated slots data types at the M1b level,

<span id="page-24-0"></span>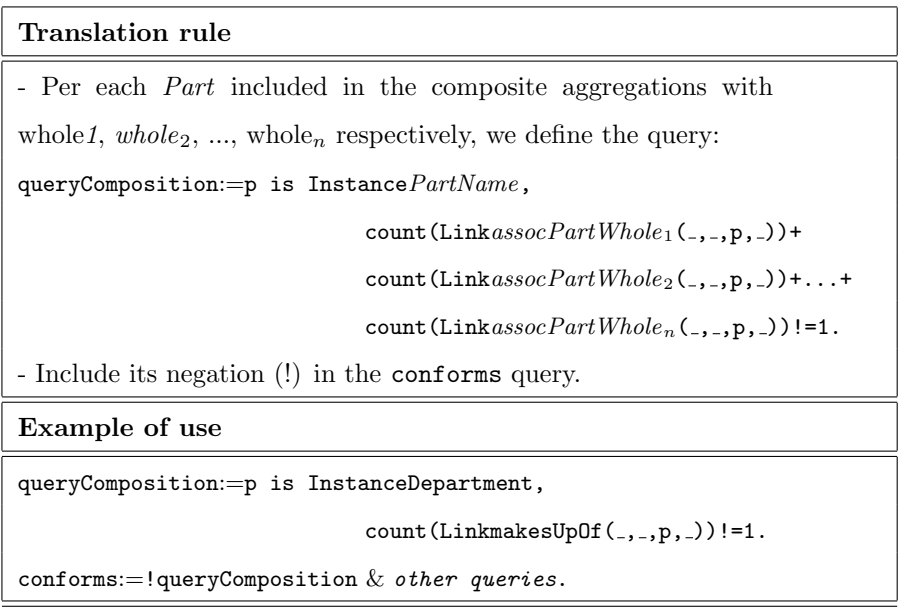

Table 6: Strong composition translation and example of use.

thanks to the definition of the Element data type. This data type is defined as the union of Instance and Link data types, and later, established as the <sup>555</sup> type of the slot's owner element (see the translation of properties at level M<sub>1</sub>b in Figure [3\)](#page-18-0). For example, for the translation of the "Assigned" association class, we define the element: Assigned is Association(''Assigned'', classDepartment, 1, 1, classEmployee, 3, star) included in level  $M1a$  and the term primitive LinkAssigned::= (id:Integer, type:Association, department: InstanceDepartment,

560 memberOf: InstanceEmployee) included in level *M1b*. Additionally, its property date is translated by defining the elements dateAssigned is DateProperty(''date'',  $'$ '',1,1) and HasProperty(Assigned, dateAssigned) included in level  $M1a$  and the term primitive dateAssignedSlot::= (owner:Element, prop:DateProperty, value: String) included in level M1b.

<sup>565</sup> Regarding composite aggregation (also known as strong composition), we have taken into account as a special form of association that it can be refactored as binary associations together with additional OCL constraints (see [\[20\]](#page-66-6)). For this reason, we also represent the strong composition element as associations, defining additional Formula queries imposing such OCL constraints. More

<sup>570</sup> specifically, since a composition represents a strong form of whole/part association and requires a part instance to be included in at most one composite at

a time [\[7,](#page-65-3) [20\]](#page-66-6), for each part included in strong composition relationships, we define in the *InstanceLevel<sub>FD</sub>* domain an additional Formula query representing the fact that a part instance is included in more than one composite at a

- <sup>575</sup> time (see in Table [6](#page-24-0) the definition of the query queryComposition). Finally, to verify the dependence of a part with at most one whole each time, we define the conforms query with the negation of the query previously defined as shown in Table [6.](#page-24-0) In this way, we note that we are able to represent both (1) compositions where there is only one whole (the multiplicity on the whole end of the
- <sup>580</sup> composition is exactly 1) and (2) compositions where several whole classes point to the same part class but the same part instance cannot be used simultaneously in different whole classes (the multiplicity on the whole end of the composition is 0..1). As an example of the first case, in Table [6](#page-24-0) we show the query defined to specify the additional semantics of the strong composition on Figure [1](#page-4-0) between <sup>585</sup> Company and Department, given by the association makesUpOf. Additionally, the

negation of this query is included in the conforms query.

As for *user-defined data types*, we create a specific domain called User-DataTypes, which is extended by the  $MetaLevel_{FD}$  domain (see line 1 in Figure [3\)](#page-8-0), so that it can use the data types defined by the user. For each property <sup>590</sup> defined by the user, this specific domain creates a primitive Formula type following the translation rules of properties defined at the M2 level. In the particular case of enumeration data types, we define a Formula constant with the list of possible fixed values within curly brackets (for example, in the case of the Gender enumeration type in the case study, we define the constant Gender::=

<sup>595</sup> {female,male}). In order to be able to define properties of the enumeration data type, we also define a primitive data type as described before in the translation of properties at the M2 level (in the previous example, we would define the data type GenderProperty as GenderProperty::= (name: String, def: Gender, lower: Natural, upper: UpperBound).

# <span id="page-26-0"></span><sup>600</sup> 5. Translation of Class Diagram constraints

Among the different constraints that can be applied to a CD, we can distinguish those predefined in UML and defined on the metamodel, from those user-defined that are defined on the specific CD [\[2\]](#page-64-1). On one hand, the first are used in the UML semantics description to define the well–formedness rules for

- <sup>605</sup> UML models, which ensure that the UML model is consistent with the UML metamodel. The user-defined constraints, on the other hand, are used to impose the otherwise unrestricted particularities intrinsic to the particular CD. Both types of constraints can be specified using a natural description and may be followed by a formal constraint expressed in OCL [\[3\]](#page-64-2). Additionally, the user–
- <sup>610</sup> defined constraints may be implicit in the model notation (like the multiplicity constraints in UML associations) or explicitly established using OCL. Regarding the OCL representation, the well-formedness rules are defined in terms of a set of OCL invariants for each UML metaclass [\[21\]](#page-66-7), where user–defined constraints can be also defined in terms of OCL preconditions and postconditions. Tak-<sup>615</sup> ing this into account, we focus on invariants and describe how class invariants, specified within the chosen OCL fragment, are translated to Formula.

## 5.1. Overview of our approach for translating constraints

As presented previously, the OCL integrity constraints are known to be undecidable [\[5,](#page-65-1) [6\]](#page-65-2). Such undecidability has been tackled in literature by defining  $\epsilon_{620}$  methods that allow UML/OCL reasoning at some level. Examples of such methods are [\[5,](#page-65-1) [22\]](#page-66-8): (1) those that allow only specific kinds of constraints, (2) those that consider restricted models, (3) methods that do not support automatic reasoning, or (4) those that ensure only semi–decidable models. Our approach, which would fit within the first type, identifies a significantly expressive subset

<sup>625</sup> of OCL, which corresponds to the OCL constraints defined using the fragment of OCL presented in Figure [5,](#page-27-0) and provides the translation of this fragment to the Formula tool for OCL constraints' decidable reasoning. In this section, we show that the proposed fragment of OCL can be formally encoded in Formula;

<span id="page-27-0"></span>

| OCLEXPr    | $\equiv$ LiteralExpr   RelExpr   MulOrAddExpr   not OCLExpr                    |
|------------|--------------------------------------------------------------------------------|
|            | OCLExpr1 and OCLExpr2   OCLExpr1 or OCLExpr2   Path                            |
|            | Path SelectOpe   Path BooleanOpe                                               |
|            | Path UnionOpe   Path CollectOpe                                                |
|            | LiteralExpr = Integer   Real   String   true   false                           |
|            | $RelExpr = OCLExpr$ relope $OCLExpr$                                           |
|            | relope $\equiv \langle   \langle =   \rangle   \rangle =   =   \cdot   =$      |
|            | $MulOrAddExpr \equiv OCLExpr$ ope $OCLExpr$                                    |
|            | ope $=+1 - 1 / 1 *$                                                            |
|            | $Path$ = PathItem   PathItem.Path                                              |
| PathItem   | $\equiv$ role   classAttribute   operation   classRoleName.role                |
|            | classRoleName.classAttribute   classRoleName.operation                         |
|            | classRoleName.transClosOperator                                                |
| SelectOpe  | $\equiv$ -> select(OCLExpr)BooleanOpe  ->select(OCLExpr)SelectOpe              |
| BooleanOpe | $\equiv$ -> size()   -> forAll(OCLExpr)                                        |
|            | UnionOpe $\equiv -\rangle$ union (Path)                                        |
|            | CollectOpe $\equiv$ -> collect(OCLExpr)BooleanOpe  ->collect(OCLExpr)SelectOpe |
|            | -> collect (OCLExpr) UnionOpe                                                  |
|            |                                                                                |

Figure 5: Syntax of the OCL fragment.

thus, we allow finite reasoning for every CD constraint expressed in OCL and <sup>630</sup> defined with the constructors considered in our OCL fragment.

Next, we introduce the chosen OCL fragment and explain our approach for translating it. To provide the reader a better idea of this translating approach, first we explain the translation of a simple OCL constraint to serve as a reference explanation for the translation of the remainder elements of our OCL fragment.

# <sup>635</sup> 5.2. OCL fragment

We consider the OCL invariant context  $C$  inv: expr(self), where  $C$  is the class in the CD to which the invariant is applied and expr(self) is an OCL expression resulting in a Boolean value for each self  $\epsilon$  C. An OCL expression can be defined as a combination of navigation paths with OCL operations, which <sup>640</sup> specify restrictions on those paths. A navigation path can be defined as a sequence of role names in associations (such as p.children, p being an instance of Person in Figure [1\)](#page-4-0), attribute names (such as c.name, c being an instance of

Company), or operations (for example, c.hireEmployee(e) an operation defined in the Company class). Taking this into account, in Figure [5](#page-27-0) we represent the syntax of our

<sup>645</sup> specific fragment. As it can be seen, OCLExpr is defined recursively. For example, an OCLExpr can be the result of applying relational operations to other OCLExpr expressions (e.g.  $OCExpr < OCExpr$ ). Additionally, an  $OCExpr$  can be the result of applying a boolean operation BooleanOpe to a Path or a Path to which a SelectOpe, a UnionOpe, or a CollectOpe is applied. An OCLExpr can be a Path ex-

<sup>650</sup> pression which represents the structural method of defining navigation paths, starting from a PathItem, by combining roles' names, class attributes' names, or operations (including the transitiveClosure), with the dot  $(')$  operator. Also, primitive literal expressions are considered (identified as LiteralExpr) to allow including constant values such as true, 1.5 or "text". For an explanation of the <sup>655</sup> semantics of OCL, we refer to [\[3\]](#page-64-2).

# 5.3. OCL invariants

Formula does not have a concept similar to that of OCL invariants but enables the possibility of defining queries, which provide a method to represent invariant semantics. As an example of our approach, in this section we introduce

<sup>660</sup> the basic rule for translating OCL invariants, where the OCLExpr corresponds to a simple relational expression RelExpr.

Example 1. We explain this rule by applying it to the user–defined OCL constraint presented in Table [7,](#page-29-0) which is defined for the CD of Figure [1.](#page-4-0) This OCL invariant formalizes the constraint "The people registered in the system must  $665$  be older than [1](#page-28-0)8 years old <sup>1</sup>." Next, we will explain each step of our proposal

by applying it to this particular invariant.

First-step. This step is carried out by an interpretation function  $FOL()$ , which translates each OCL expression expr(self) defined in an instance self  $\epsilon$  C, into

 $670$  a First–Order Logic (FOL) formula defined in the variable self (see label (1) in the first step of Table [7\)](#page-29-0). First order logic states that the universal quantifier corresponds to a negated existential, so the previous expression is equivalent to the one labeled with  $(1')$ , where FOL (not expr(self)) corresponds to the mapping of not expr(self) into FOL.

<span id="page-28-0"></span><sup>1</sup>Although OCL defines an invariant to be true for all instances of the classifier and can be represented using the forAll OCL operation [\[3\]](#page-64-2), we adopt the reduced version.

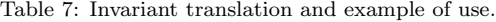

<span id="page-29-0"></span>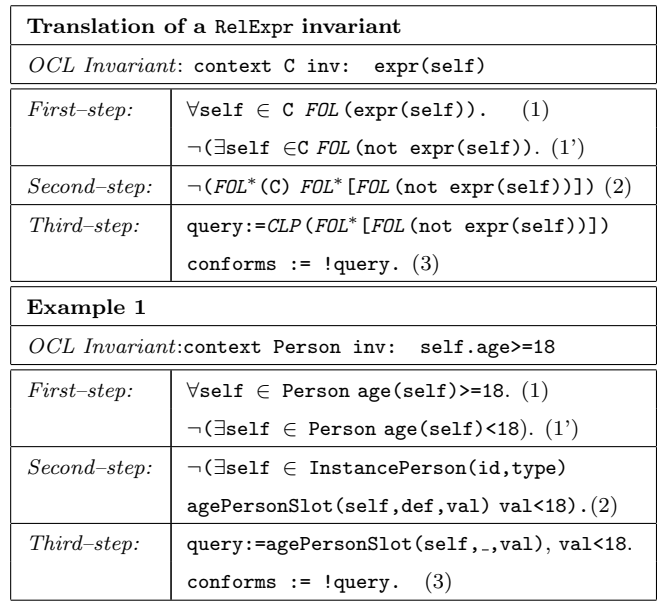

<sub>675</sub> Example 1. The invariant of our example can be represented in FOL as the expression labeled by (1) in Table [7](#page-29-0) or equivalently, by (1').

 $Second-step$ . Each constraint logic program  $P$  can be translated into  $FOL$ according to its *Clark Completion*  $P^*$  [\[23\]](#page-66-9). Roughly speaking, the *Clark Com*pletion of an atom or predicate symbol can be represented as a combination of <sup>680</sup> term expressions and rules, evaluated in variables, giving a true result. The inverse translation, from the FOL representation of  $P(P^*)$  to  $P$ , can be carried out by applying inverse versions of the Clark Completion algorithm [\[24\]](#page-67-0), which compile the specifications into the logic program it directly specifies.

Taking this into account, the second step is devoted to represent the seman-

- 685 tics given by the affirmative evaluation of  $FOL$  (not expr(self)) in the collection of instances self  $\in \mathbb{C}$ , by means of Formula expressions. Since paths in OCL are defined in terms of instances of the CD, and in our approach such instances are defined by the data types defined in the  $CDInstance<sub>FPM</sub>$  partial model, such Formula expressions are written in terms of the InstanceclassName,
- <sup>690</sup> LinkassociationName, LinkGeng.general.name+g.specific.name, and/or proper-

tyName+ownerNameSlot data types. Based on this premise, in this second step, we rewrite the FOL expression FOL (not expr(self)) in terms of Formula expressions by applying a second function called  $FOL<sup>*</sup>()$ . This function  $FOL<sup>*</sup>()$  basically represents the predicate  $FOL$  (not expr(self)) using the corre-

695 sponding Formula terms and predicate symbols  $\in$  InstanceLevel<sub>FD</sub>, and Formula constraints, in such a way that the resulting expression is evaluated to true (see step labeled (2)).

Example 1. The application of this second step to our example consists of representing, in terms of Formula expressions, the elements necessary to navigate

<sup>700</sup> from the context class Person to the fact age(self)<18 , as presented in Table [7](#page-29-0) with label (2). In such expressions self  $\in$  InstancePerson corresponds to the result of the application of the function  $FOL<sup>*</sup>()$  to the context class Person, and the rest of the terms correspond to the application of the function  $FOL<sup>*</sup>()$  to age(self) <18, that is, considering type expressions as necessary to reach, from <sup>705</sup> InstancePerson to the agePersonSlot slot whose value property is less than 18.

Third–step. Taking into account the semantics of queries in Formula, the FOL expression given in the second step is represented by the definition of a query and the verification of its negation in the conforms query (see step labeled (3) in Ta-ble [7\)](#page-29-0). This step is materialized by the application of the function  $CLP()$ , which

 $_{710}$  basically rewrites the terms resulting from (2), and joins them by '', omitting the translation of the expression self  $\in$  Instance C.name since in FOL<sup>\*</sup> (FOL (not  $\exp(\text{self}))$ ) the field self unequivocally corresponds to Instance C.name.

*Example 1.* The application of function  $CLP()$  would result in the Formula expression presented in Table [7.](#page-29-0) Note that since in agePersonSlot(self,.,val), <sup>715</sup> the field self corresponds to InstancePerson, it has been omitted from the

definition of the query.

To sum up, the translation of an invariant is carried out by the composition of the three defined functions *CLP* ∘*FOL*<sup>\*</sup> ∘*FOL* (). In order to improve the readability and understandability of the translation expressions, from now on we use the <sup>720</sup> function Trans () defined as that composition.

Table 8: Translation of Boolean OCL expressions

<span id="page-31-0"></span>

| OCL expression  | Translation approach          |  |  |  |  |  |
|-----------------|-------------------------------|--|--|--|--|--|
| expr1 and expr2 | Trans (expr1) & Trans (expr2) |  |  |  |  |  |
| expr1 or expr2  | Trans (expr1)   Trans (expr2) |  |  |  |  |  |
| not expr        | Trans (not expr)              |  |  |  |  |  |

## 5.4. Boolean OCL expressions

Having presented our approach for the translation of a simple OCL invariant, next we are going to describe the translation of the rest of the OCL expressions <sup>725</sup> included in our OCL fragment. More specifically, in Table [8](#page-31-0) we present the translation of the conjunction, disjunction, and the negation operators of the OCL fragment, which we consider easily understood taking into account our previous explanations. As an example, we briefly explain the translation of an OCL expression with the *conjunction* operator expr1 and expr2. In particular, if

<sup>730</sup> Trans (expr1) results in the verification of a query !query1 in the conforms one, and  $Trans$  (expr2) results in the verification of another query ! query2, the result of translating the conjunction is the expression !query1 & !query2 specified in the conforms query (that is, conforms:= !query1 & !query2). Finally, we represent this translation rule as *Trans* (expr1)  $\&$  *Trans* (expr2), where each <sup>735</sup> expression is translated recursively using the translation rules presented in the

remainder of this paper by applying the function Trans ().

## 5.5. OCL collections

The translation of OCL expressions, which include operations in collections (that is CollectOpe, UnionOpe, SelectOpe and BooleanOpe expressions) and the <sup>740</sup> particular case of operations implementing a transitive closure of a relationship, require extra attention. Since these expressions work with collections, a special remark must be made. The OCL standard defines a number of collection constructs, such as Sets (unordered without duplicates), Bags (unordered and may contain duplicates), *OrderedSets* and *Sequences* (ordered that may contain  $_{745}$  duplicates) [\[3\]](#page-64-2)(Sec. 11.6). We can infer from the Formula documentation [\[12\]](#page-65-8) that the Formula language works with unordered collections (sets and bags).

Among the predefined operations on collections provided by the OCL stan-dard [\[3\]](#page-64-2), our OCL fragment considers: forAll, size, select, union, and collect. In the next subsections, we provide a complete explanation of the translation

<sup>750</sup> of the select operation and describe how operations implementing a transitive closure are represented in Formula. We also give a description of the translation of the remainder operations, not provided in [\[16\]](#page-66-2).

# 5.5.1. ForAll, Size, Select, Union, and Collect operations

- forAll. On one hand, the general syntax of OCL universal quantifier expres- $755$  sions [\[3\]](#page-64-2)(p. 29, Sec. 7.7.3) is C -> forAll(c|expr(c)), where expr(c) refers to a boolean expression, which is evaluated for every item in the collection C. If the boolean expression  $\exp(c)$  is true for all possible instantiations c in the collection C, the whole expression is true, otherwise the expression is false. As explained before, Formula does not have a universal quantifier but we can rep-
- <sup>760</sup> resent it by verifying the negation of a query representing the opposite of the constraint in the universal quantifier (see in Table [9](#page-33-0) the rule for translating the forAll operator).

Example 2. As an example of the translation of this operator, we demonstrate <sup>765</sup> the translation of the OCL invariant labeled (2) in Figure [1,](#page-4-0) which formalizes the constraint "The salary of an employee must be greater than 1000." Following our approach, this constraint is represented in Formula by following our three-step process, which is presented in Table [9.](#page-33-0) In particular, for the translation of this constraint, to represent instances of the WorksIn association, we have used the

<sup>770</sup> Formula data type LinkWorksIn(id,assoType,employer,employee), which uses the identifier, the type of association, the corresponding InstanceEmployee as employee, and the InstanceCompany as employer as fields.

size. On the other hand, the size operation is applied on a collection, returning the collection's cardinality (i.e., the number of elements in the collection). The

Table 9: Translation of the ForAll operation.

<span id="page-33-0"></span>

| Translation of the for All operation: $C \rightarrow$ for All $(c expr(c))$ |                                                                               |                                                                                                    |  |  |  |  |  |  |  |  |
|-----------------------------------------------------------------------------|-------------------------------------------------------------------------------|----------------------------------------------------------------------------------------------------|--|--|--|--|--|--|--|--|
| query:= $CLP$ (FOL <sup>*</sup> (FOL(not expr(c)))).                        |                                                                               |                                                                                                    |  |  |  |  |  |  |  |  |
|                                                                             | $conforms := !query.$                                                         |                                                                                                    |  |  |  |  |  |  |  |  |
| Example 2                                                                   |                                                                               |                                                                                                    |  |  |  |  |  |  |  |  |
|                                                                             | context Company inv: self.employee->forAll(e:Employee e.salary>1000)          |                                                                                                    |  |  |  |  |  |  |  |  |
| $First-step:$                                                               | $\forall$ self $\in$ Company em $\in$ employee(self) salary(e) $>=$ 1000. (1) |                                                                                                    |  |  |  |  |  |  |  |  |
|                                                                             |                                                                               | $\neg(\exists \text{ self } \in \text{ Company em } \in \text{ employee}(\text{self}) \text{ salary}(\text{em}) \leq 1000).$ (1') |  |  |  |  |  |  |  |  |
| Second-step:                                                                | $\neg \exists$ self $\in$ InstanceCompany(id, type)                           |                                                                                                    |  |  |  |  |  |  |  |  |
|                                                                             | $wi \in LinkWorksIn(id, type, self, em)$                                      |                                                                                                    |  |  |  |  |  |  |  |  |
|                                                                             | $em \in$ InstanceEmployee(id,type)                                            |                                                                                                    |  |  |  |  |  |  |  |  |
|                                                                             | (2)<br>salaryEmployeeSlot(em, def, val) val<1000)                             |                                                                                                    |  |  |  |  |  |  |  |  |
| $Third-step:$                                                               | query:= $LinkWorksIn(_,_,c,em)$ ,                                             |                                                                                                    |  |  |  |  |  |  |  |  |
|                                                                             | salaryEmployeeSlot(em,_,value), value<1000.                                   |                                                                                                    |  |  |  |  |  |  |  |  |
|                                                                             | $\left( 3\right)$<br>$conforms := !query.$                                    |                                                                                                    |  |  |  |  |  |  |  |  |

- $775$  syntax of this operator is  $C \rightarrow \text{size}$  () and can only be applied to countable sets. Formula has a count operator, which can be used to count instances of a specific term given as parameter, so intuitively, we use this operator to translate the size operation, as presented in Table [10.](#page-34-0)
- select. Regarding the select operation, it is used to select members of a collec-<sup>780</sup> tion that satisfy a boolean expression and return a new collection that contains only those members [\[3\]](#page-64-2) (27, Sec. 7.1.1). The OCL syntax of this operation is C -> select(c|expr(c)). This statement selects the elements of the collection C, which satisfy the boolean expression  $\exp(c)$  and returns a new collection with only those elements. Using Table [10,](#page-34-0) next we describe the translation of this <sup>785</sup> operator, applying it to a constraint in which the size operation also appears (in
- this way, we also provide an example of an application for the size operation).

Example 3. Let's consider the translation of the OCL invariant labeled (3) in Figure [1](#page-4-0) also presented in Table [10,](#page-34-0) which represents the fact that "in a <sup>790</sup> company, at least two of the employees are female."

First–step. In order to obtain a subcollection from a set of elements, based

<span id="page-34-0"></span>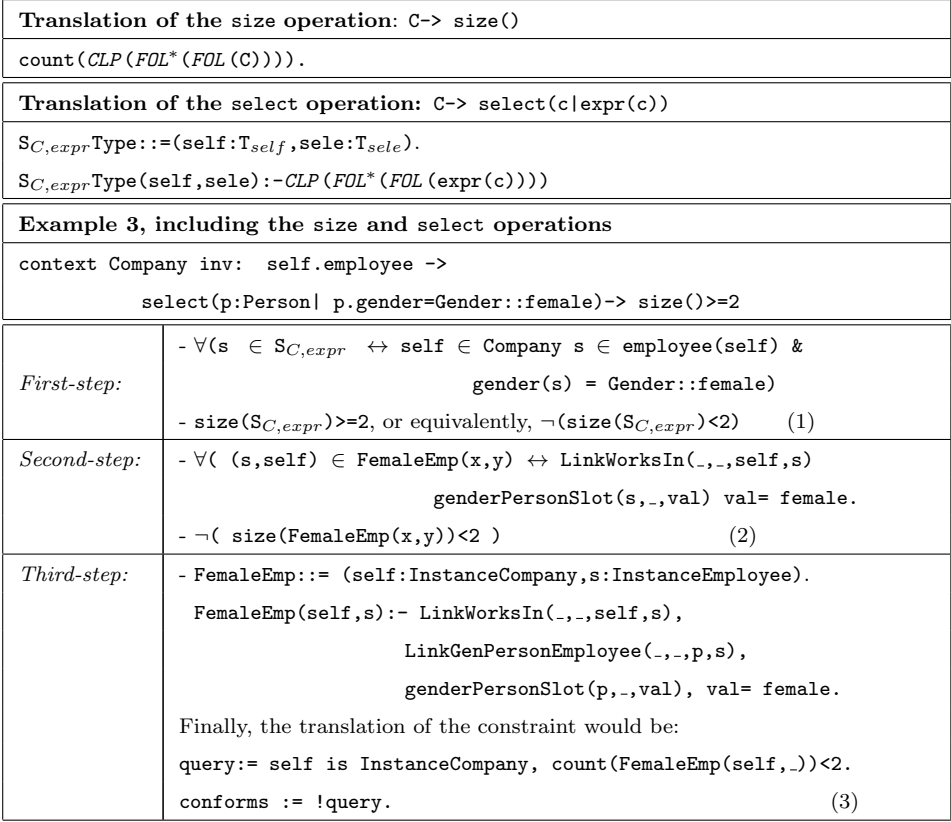

Table 10: Translation of the size and select operations.

on [\[25\]](#page-67-1), we propose defining a new symbol  $S_{C,expr}$ . The idea is that this symbol represents the members in the collection we want to select from the source collection. The symbol  $S_{C,expr}$  is defined as:

795  $\forall [s \in S_{C,expr} \leftrightarrow s \in \textit{FOL}(C) \& \textit{FOL}(\text{expr}(c))]$ (1)

Example 3. The application of this first step to the example corresponds to the definition of the symbol  $S_{C,expr}$  as presented in Table [10.](#page-34-0) Note also the translation of the first step of the size operation, applied to the new symbol representing the subcollection of elements we want to count.

800 Second–step. We rewrite the symbol  $S_{C,expr}$  in terms of a new Formula data type  $S_{C,expr}$ Type, by applying the function  $FOL^*(S_{C,expr}$ Type), as follows:

∀[s ∈ SC,exprType ↔ s ∈ FOL<sup>∗</sup>(FOL (C)) & FOL<sup>∗</sup>(FOL (expr(c)))](2)

Example 3. The application of the second step is the redefinition of the type  $S_{C,expr}$ Type, to a new Formula data type, which we have called FemaleEmp, as 805 depicted in Table [10.](#page-34-0) In particular, with the compound term LinkWorksIn( $_{-,}$ ,s, self) we refer to the instances that correspond to the contracts of the employee s with the company self. With LinkGenPersonEmployee( $\text{-},\text{-},\text{p},\text{s}$ ) we refer to the specialization relationship between the instance employee s and the instance person  $p$ , while with the compound term genderPersonSlot $(p, z, val)$ , we take

<sup>810</sup> the gender slot of the person p corresponding to the employee s. Finally, with val= female, we select the female persons from these employee instances. Third–step. In this step, we need to define the new data type  $S_{C,expr}$ Type and populate it with the elements of the collection we want to select. More specifically, first, we define a new type  $S_{C,expr}$ Type as:

$$
\text{S}_{C,expr} \text{Type} \ ::= \ (\text{self}: \quad T_{self}, \text{ sele}: \quad T_{sele})
$$

where  $T_{self}$  is a Formula type expression corresponding to the Formula type expression of the invariant's context, that is, to  $Instance{\it C.name}$ , and where  $T_{sele}$  is a Formula type expression corresponding to the Formula type expression representing expr(c).

820 Second, we create a *production* rule that generates new entries in the factbase of Formula, populating the previously defined type with facts representing just the members in the collection we want to select:

 $\mathsf{S}_{C,expr}$ Type(self,sele):-  $\mathit{CLP}$ ( $\mathit{FOL}^*_{CT}$ ( $\mathit{FOL}$ (C))),  $\mathit{CLP}$ ( $\mathit{FOL}^*_{CT}$ ( $\mathit{FOL}$ (expr(c))))

Example 3. In this step we define the FemaleEmp Formula type as presented in Table [10](#page-34-0) and create the rule FemaleEmp(self,s), which populates the new data <sup>825</sup> type with pairs *company-employee* in which the employees are females. Finally,

the overall constraint is translated as described in Table [10.](#page-34-0)

*union*. The union operation is used to join collections  $[3]$   $(23, \text{Sec. } 7.6.11)$ . The OCL syntax of this operation is collection1 -> union(collection2). Our proposal for the translation of this operation is similar to the translation of the

<sup>830</sup> select operation in the sense of that it is mainly based on the semantics of the Formula production rules. In particular, we create a new Formula data type

that represents the elements in each collection (which are elements of the same nature). Later, as in the case of the select operation, we create a production rule per each collection (collection1 and collection2), which would populate

- <sup>835</sup> the new data type with the elements included in the corresponding collection. Finally, it results in a collection of facts representing the union of the initial collections. An example of the translation of the union operation could be seen in the next subsection, where we discuss transitive closure.
- collect. The collect operation is used to specify a collection that is derived 840 from some other collection, which contains different objects from the origi-nal collection [\[3\]](#page-64-2) (28, Sec. 7.7.2). The OCL syntax of this operation is  $\sigma \rightarrow$ collect(c|expr(c)). This statement returns the collection of the results of all the evaluations of  $\exp(c)$ . Related with the use of the collect operation is the consideration of collections of collections in OCL constraints. Based on the OCL
- 845 specification, automatic flattening is carried out when using the collect operation. Similarly, implicit flattening is considered when used with the shorthand notation for collect (see subsection 7.7.2 "collect" operation in [\[3\]](#page-64-2), p. 29). Since the collectNested operation returns a nested collection, the flatten operator must be explicitly applied to get the flattened version (see subsection 11.9.1.6
- <sup>850</sup> "collect" in [\[3\]](#page-64-2), p. 170). At this point, we have to note that Formula does not support collections of collections [\[12\]](#page-65-8). For this reason, we provide a proposal to be used for the translation of both the collect operation and the flattened collections represented by using the shorthand notation for collect.

Our approach consists of (1) defining a Formula data type representing the  $\frac{855}{100}$  members in the collection (or flattened collection), (2) creating a production rule used to populate the new data type with facts that represent just the members in the collection (or flattened collection), and (3) using such a data type in the translation of the remainder constraint. As an example, in Table [11](#page-37-0) we present the translation of two different constraints where the shorthand notation for <sup>860</sup> collect is used. In particular, the first constraint represents the fact that "for

each department, all employees earn more than 1000", while the second one

Table 11: Examples of translation of flattened collections.

<span id="page-37-0"></span>

| <i>Example 1.</i> context Department inv: self.project.participant ->          |
|--------------------------------------------------------------------------------|
| forAll(e: Employee  e.salary>1000)                                             |
| employeesDepartment ::= (d:InstanceDepartment, e: InstanceEmployee)            |
| $employeesDepartment(d,e):-Linkcontrols(.,.,p,d), LinkworksOn(.,.,p,e).$       |
| $queryFlattened := employeesDepartment(d, e),$                                 |
| salaryEmployeeSlot(e,_,value), value<=1000.                                    |
| $conforms := !queryFlattened.$                                                 |
| <i>Example 2.</i> context Department inv: self.project.participant -> size()=6 |
| employeesDepartment ::= (d: InstanceDepartment, e:InstanceEmployee).           |
| $employeesDepartment(d, e) :- Link controls(, p, d), LinkworksOn(, p, e).$     |
| queryFlattened2 := $count$ (employeesDepartment(d, _))!=6                      |
| $conforms := !queryFlattened2.$                                                |

states that "the total of employees that participate in the projects controlled by a department must be 6". We note that in both constraints, self.project delivers a Set(Project) and self.project.participant delivers a Set(Set(Employee)),

865 which would result in a Set (Employee). We would like also to note that, although in these examples we consider the shorthand notation for the collect operation, the same translation idea could be used equivalently for the translation of the collect operation.

# <sup>870</sup> 5.5.2. Transitive closure

Transitive closure is normally needed to represent model properties, which are defined recursively. Additionally, it is often used in reasoning about partial orders, and thus widely found in modeling applications. The translation of closures is not straightforward since, on one hand, they are not finitely ax-<sup>875</sup> iomatizable in FOL and, on the other hand, OCL also does not support them natively [\[26,](#page-67-2) [27\]](#page-67-3). Nevertheless, it is possible to define the transitive closure of relations, which are known to be finite and acyclic.

Let's consider the OCL operator labeled (4) in Figure [1,](#page-4-0) defined in the context Person, where ancestors are recursively defined, in order to repre-<sup>880</sup> sent the transitive closure of the relation defined by parents. The expression

self.parents denotes the set of all direct supertypes, whereas self.ancestors denotes the transitive closure of direct supertypes.

The transitive closure is illustrated in [\[26\]](#page-67-2), which defines ancestors by:

$$
APar(x) = Par(x) \cup \{y \mid \exists z \in Par(x) \land y \in APar(z)\}
$$

where  $Par(x)$  and  $APar(x)$  are the translations of x.parents (note that the OCL variable self has been substituted by x, a more common variable in mathematics) and x.ancestors, respectively.

As stated in [\[26\]](#page-67-2), this definition can be expressed in FOL by the formula:

$$
r^*(x,y) \leftrightarrow r(x,y) \vee (\exists z r(x,z) \wedge r^*(z,y))
$$

where Par and APar are substituted for by the relation symbols r and  $r^*$  with 890  $r(x,y)$  denoting  $y \in Par(x)$ , and  $r*(x,y)$  denoting  $y \in APar(x)$ .

This formula is interpreted by the structure  $(U, R, R^*)$  where U is the universe, and  $R$  and  $R^*$  are interpretations of the relations  $\mathbf r$  and  $\mathbf r^*$ , respectively. The author in [\[26\]](#page-67-2) presents countermodels for this formula whereby  $R^*$  does not coincide with the transitive closure of  $R$ ; however, the author states that <sup>895</sup> if  $(U, R, R^*)$  is a finite model and the axiom  $\neg$ **r**<sup>\*</sup> $(x, x)$  holds (that is,  $R^*$  is enforced to be acyclic), then  $R^*$  is a correct definition of transitive closure.

Moreover, acyclicity constraints are easily captured in CLP since it exposes fixpoint operators via recursive rules [\[14,](#page-66-0) [18\]](#page-66-4). In particular, we represent transitive closure in Formula using recursive rules as the following:

$$
r^*(x, y) := r(x, y).
$$
  
 $r^*(x, y) := r(x, z), r^*(z, y).$ 

 $\psi_{00}$  where the first expression encodes  $\mathbf{r}^*(\mathbf{x}, \mathbf{y}) \leftrightarrow \mathbf{r}(\mathbf{x}, \mathbf{y})$ , and the second expression encodes  $\exists$  z r(x,z) ∧ r<sup>\*</sup>(z,y). Based on the translation rules we have defined previously, next we explain the translation to Formula of an OCL constraint with an operation referring to a transitive closure relationship.

Example 4. Let's consider the OCL constraint labeled  $(4)$  in Figure [1,](#page-4-0) which <sup>905</sup> formalizes the constraint "A person cannot be married with an ancestor." This invariant is represented in OCL as context Person inv: self.ancestors -> forAll( $p$  |  $p!=$  self.spouse1), where the operator ancestors is defined as presented previously. The representation in Formula of the ancestors operator of our case study would consist of: (1) the definition of a new Formula type

<sup>910</sup> ancestors that represents pairs child-parent, together with (2) two production rules that populate such a type (we note that such a translation could be also easily inferred following the translation rules of the union and the collect operations, presented in the ancestors definition):

> ancestors ::= (child:InstancePerson, parent:InstancePerson).  $\arccos\cos(x, y)$  :- LinkFamily(.,family,x,y).  $\arccos(x, y)$  :- LinkFamily(\_,family,x,z),  $\arccos(z,y)$ .

<sup>915</sup> Since the OCL invariant has a forAll operator, we can use its translation rule, resulting in the expression:

```
query:= ancestors(child,parent),
        LinkMarriage(_,_,spouse1,spouse2),
        spouse1=child, spouse2=parent.
conforms:= !query.
```
where LinkMarriage(id,assoType,spouse1,spouse2) corresponds to the translation of the association marriage.

As advanced previously, since the translation of the OCL constraints in 920 a CD are defined in terms of the data types created in the CDInstance<sub>FPM</sub> partial model, the Formula expressions resulting from the translation of the OCL constraints are included in such a partial model.

#### 5.6. Other issues regarding OCL

There are several OCL operations and expressions whose representation in <sup>925</sup> Formula is straightforward by applying equivalences and using our translation proposal of the chosen OCL fragment (see in Table [12](#page-40-0) these operations and expressions and their equivalences considering [\[28\]](#page-67-4)). This is the case of, for example: (1) the *exclusive disjunction* operator  $(xor)$  [\[3\]](#page-64-2) (p. 153, Sec. 11.5.4), which is easily translated considering the conjunction/disjunction and negation

<span id="page-40-0"></span>

| OCL operation and expressions      | Equivalent expression                      |  |  |  |  |
|------------------------------------|--------------------------------------------|--|--|--|--|
| expr1 xor expr2                    | (expr1 or expr2) and not (expr1 and expr2) |  |  |  |  |
| $C \rightarrow$ reject(c  expr(c)) | $C \rightarrow$ select(c  not expr(c))     |  |  |  |  |
| $C \rightarrow isEmpty()$          | $C \rightarrow size() = 0$                 |  |  |  |  |
| $C \rightarrow notEmpty()$         | $C \rightarrow size() > 0$                 |  |  |  |  |
| expr1 implies expr2                | not expr1 or expr2                         |  |  |  |  |

Table 12: Other OCL operators and expressions, and their equivalences

930 operations, (2) the reject operator [\[3\]](#page-64-2) (p. 27, Sec. 7.7.1), easily translated using its equivalence with the select operator, (3) the isEmpty/notEmpty operators [\[3\]](#page-64-2) (p. 157, Sec. 11.7.1), whose translation to Formula is easily performed using the size translation,  $(4)$  the exists operator  $[3]$  (p. 30, Section 7.7.4), which is easily inferred from the translation of the forAll operator considering the 935 existential quantifier character of queries, and  $(5)$  the implies operator  $[3]$  (p. 154, Sec. 11.5.4), which is easily translated considering the disjunction and negation operations.

An additional remark has to be made regarding the predefined OCL prop-940 erties that apply to all objects [\[3\]](#page-64-2), such as oclIsTypeOf, oclIsKindOf, and oclAsType (pp. 22, Sec. 7.6.9). In particular, although the mismatch among instances and types is checked by the Formula tool, to our knowledge, it does not provide specific operations which allow to represent directly the previous OCL operations. This similarly happens with the operation oclIsUndefined, or <sup>945</sup> with OCL operations that are state dependent. On the one hand, we do not give support to the oclIsUndefined operation, thus our proposal does not implement four-valued OCL logic. On the other hand, extra attention must be given to

- OCL operations that are state dependent (such as the operation oclIsInState, which evaluates whether the object is in a specific state, and oclIsNew, which
- <sup>950</sup> checks whether the object does not exist in the previous state of the system but exists in the current state). More specifically, in OCL operations that are state dependent, a UML state machine diagram is required and representing UML state machines in Formula is out of the scope of this work, but we consider that defining a proposal for reasoning about UML dynamic diagrams constitutes an
- <sup>955</sup> interesting issue for further work.

<span id="page-41-1"></span>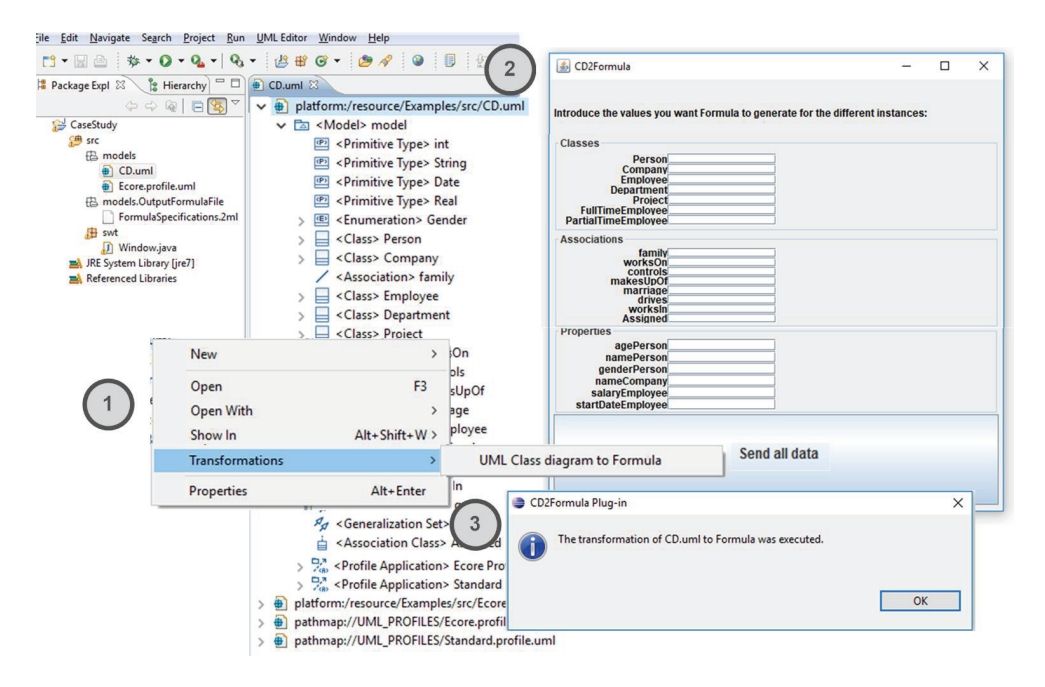

Figure 6: A snapshot of the CD2Formula plug–in.

To sum up, we have shown that the proposed fragment of OCL can be formally encoded in Formula; thus, we can reason about CD constraints expressed using the constructors of the considered fragment of OCL. In particular, we are able to represent in Formula both well–formedness rules and user–defined con-<sup>960</sup> straints (implicit in the model and OCL explicit constraints), specified with the constructors considered in our OCL fragment. In particular, well–formedness rules are represented in Formula and included in the  $MetaLevel_{FD}$  domain. Regarding user–defined constraints implicit in the model notation (like multiplicity constraints in associations), they are also represented as shown in this section, <sup>965</sup> since they can also expressed directly as OCL constraints.

# <span id="page-41-0"></span>6. Tool support and reasoning process of the case study

In this section, we describe the development aspects of the CD2Formula Eclipse plug–in, which allows us to automatically perform the transformation from class diagrams to Formula. Also, in order to illustrate the usefulness of

970 our approach, we apply it to our case study.

## 6.1. Development of the CD2Formula Eclipse plug–in

The first step in our overall process consists of translating the model, which we want to reason about, into the Formula language. A first attempt to carry out this step is to perform such a transformation manually, which constitutes <sup>975</sup> a process in which a professional with both UML and Formula skills may be required. It must be noted that such an encoding process may entail a great effort depending on the source CD. The complexity of some software designed models together with their possibility of change over time make the manual transformation of every CD into the input language of a model–finder tool a cumbersome and costly endeavor. To overcome these challenges, we have used a MDA–based tool that particularly allows us to automatically carry out the transformation from the CD graphical representation to Formula. More specifically, as described previously, user–defined constraints can be implicit in the model notation or explicitly established by means of OCL constraints. Taking

<sup>985</sup> this into account, our plug–in covers the translation of the CD together with the user–defined constraints implicitly represented on it. In Figure [6](#page-41-1) we show a snapshot of the plug–in. The idea is that the defined plug–in together with the Formula tool, constitute our overall proposed framework for CD graphical representation to Formula code.

990 As far as the development of the CD2Formula plug-in is concerned, it uses a MDA–based plug–in, which gives support for customizable model–to–text (M2T) transformations. Among the large amount of MDA-based tools in literature, we have chosen the MOFScript Eclipse plug-in [\[29\]](#page-67-5), which provides support for customizable model–to–text transformations, and which we have used

<sup>995</sup> in previous works [\[30,](#page-67-6) [31\]](#page-67-7). As input models, MOFScript can use any model that complies with the EMF [\[32\]](#page-67-8) metamodel. From these input models, the tool can generate any arbitrary text using a defined set of MOFScript transformations. Each MOFScript transformation consists of transformation rules that define the behavior of the transformation. The transformation rules are defined based on <sup>1000</sup> the metamodel and subsequently compiled and executed on the model.

In our particular case, as source models of the MOFScript transformations, we use the UML 2.1 metamodel and the specific CD as the model. This CD can be defined using any textual or graphical UML 2 compliant tool that can create models in the XMI format supported by EMF (in particular, we have <sup>1005</sup> used the UML2 Eclipse plug-in [\[33\]](#page-67-9) version 2.1.0, which is based on the UML

2.1.0 specification defined by OMG).

Regarding the generation of the Formula representation of CDs, an important remark must be made. Because of the bounded verification approach followed by Formula, in our proposal we use the Introduce Formula instructions

 $1010$  in the *CDInstance<sub>F PM</sub>* partial model to tell the Formula solver about the user– defined bounds of valid instances we would like for the final solution. The number of instances of class, property, and association in the model should be manually provided by the user as inputs to the plug-in interface by following the guides given in Subsection [4.3.](#page-21-0) In contrast, the bounds of the LinkGenParentChild <sup>1015</sup> instances will be directly provided by the plug–in according to the bounds of the instances of the specific child.

Since such bounds have to be provided before carrying out the transformation from the CD to its Formula representation, we first need to ask the user for such information, which depends on the specific CD. Taking this into ac-<sup>1020</sup> count, we have defined two sets of MOFScript transformations to be executed subsequently. These sets are used (1) to generate a java graphical user interface (GUI), which asks the user for the required number of instances, and (2) to create the Formula representation of the CD (whose  $CDInstance_{FPM}$  partial model is generated taking into account the values inserted by the user by the <sup>1025</sup> previously generated GUI interface). We want to note that these MOFScript transformations have been defined based on our CD–to–Formula translation proposal, so such transformations are independent of the specific CD and do not have to be modified to translate other CD.

Finally, we have integrated the two sets of MOFScript transformations into <sup>1030</sup> the CD2Formula Eclipse plug–in, so that the translation from a CD to its Formula representation can be carried out automatically. More specifically, the plug–in provides a menu option "Transformations/UML Class diagram to Formula" (see step labeled 1 in Figure [6\)](#page-41-1) available for each UML CD (specified as .uml extension files), which allows the execution of the MOFScript trans-

<sup>1035</sup> formations, which (1) dynamically create the GUI interface asking the user for the required information, that is, bounds of instances per class, property and association (see step labeled 2), (2) retrieve the values inserted by the user in the interface, and finally (3) generate the Formula representation of the CD, that is, the FormulaSpecifications.4ml file (see step labeled 3), using such val-<sup>1040</sup> ues. Finally, the resulting .4ml extension file is used by the Formula tool for reasoning about the CD. An Eclipse distribution with the CD2Formula plug–in, together with relevant documentation and examples are available from [\[34\]](#page-67-10). We

#### 6.2. Reasoning about the case study

encourage the interested reader to try it out.

<sup>1045</sup> In this section, we briefly present some results and experiences we have obtained from the application of our framework to the case study. Using our proposal, we have been able to not only find conforming object models for the original diagram, but we have also validated interesting business constraints, which have shown the existence of anomalies in the CD, under specific situations.

<sup>1050</sup> First, as described previously, we have created the CD model in Figure [1](#page-4-0) using the UML2 Eclipse plug–in (as a .uml extension file).

Second, taking the resulting file as an input model, we have used the menu option the CD2Formula plug-in provides to automatically generate the Formula representation of the CD. In this step, as described previously, we have <sup>1055</sup> manually established the bounds of instances we want Formula to generate. In particular, for the example we have chosen low bounds (we have set all bounds to 5 excluding, taking into account the generalization set constraints, the InstancePerson data type, which has been set to 15, and InstanceEmployee data type, which has been set to 10). The process has resulted in a .4ml extension <sup>1060</sup> file with more than 450 lines. We want to note from the number of lines that

45

a manual definition of the Formula file would constitute a tedious and delicate work. We have also included the Formula representation of the business OCL constraints labeled from (1) to (4) in Figure [1.](#page-4-0) Finally, we have begun the reasoning process. In particular, we have carried out several experiments, among <sup>1065</sup> which we show, as an example, two of them devoted to: (1) to reason about the CD of Figure [1](#page-4-0) to find out if it is satisfiable, that is, if there exists a conforming

object model for the CD, and (2) to verify more complex business constraints. As far as the first experiment is concerned, we have started from the Formula

file with the chosen bounds, and we have used the Formula finder to reason about <sup>1070</sup> the model, finally getting a positive result. In particular, the tool has returned an instantiation of the model verifying all the established constraints, including the intermediate facts derived from the given facts in the partial models. More specifically, the tool has generated a valid set of instances of the corresponding Instance, Link, and Slot data types, conforming to the Formula model (and thus

- <sup>1075</sup> the original CD), and verifying the Formula constraints (and thus the CD/OCL constraints). Additionally, the tool returns the new entries Formula generates in its fact-base from the defined rules at the M2 level (for example, of the supClass, the inhsProp, and the inhsAsso rules), taking as a starting point the instances given at level M1. In particular, in Figure [7](#page-46-0) we show some of the
- <sup>1080</sup> generated Formula instances, which have been distributed into two columns. Additionally, we have slightly compacted the resulting instances in order to make them more legible. More specifically, in lines from 1 to 38 of Figure [7](#page-46-0) we show some of the instances we provide to Formula in the domain  $CDModel_{FM}$ at level M1 (see lines from 1 to 15), and some of the new entries that Formula
- <sup>1085</sup> generates for the case study by executing such rules (see lines from 16 to 38), representing the hierarchical structure and the inherited associations. In lines from 40 to 88 of Figure [7,](#page-46-0) we show some of the instances Formula generates representing the conforming model. As an example, in this figure we can see in bold text the relationships of the full time employee with ID ifte2 (see line
- $1090 \quad 46$ , which corresponds simultaneously to *employee* ie4 (see line 85), and to person ip2 (see line 83). Such an employee is not married but his(her) parent

<span id="page-46-0"></span>1 classPerson is Class("Person", false) 2 classEmployee is Class("Employee", false) 3 classFullTimeEmployee is Class("FullTimeEmployee", false) 4 classPartialTimeEmployee is Class("PartialTimeEmployee", false) 5 classCompany is Class("Company", false)<br>6 classDepartment is Class("Department", fa classDepartment is Class("Department", false) 7 ... 8 family is Association("family", classPerson, 0, star, classPerson, 0, 2) 9 Assigned is Association("Assigned", classDepartment,1,1,classEmployee,3,star) 10 worksIn is Association("worksIn", classCompany,1,star,classEmployee,1,star) 11 makesUpOf is Association("makesUpOf", classDepartment, 1, star, classCompany,1,1) 12 genPersonEmployee is Generalization(classEmployee,classFullTimeEmployee) 13 genEmployeeFullTimeEmployee is Generalization(classEmployee,classPartialTimeEmployee ) 14 genEmployeePartialTimeEmployee is Generalization(classPerson,classEmployee) 15 ... 16 supClass(classPerson,classEmployee) 17 supClass(classEmployee,classFullTimeEmployee) 18 supClass(classEmployee,classPartialTimeEmployee ) 19 supClass(classPerson,classFullTimeEmployee) 20 supClass(classPerson,classPartialTimeEmployee ) 21 inhsAsso(classPerson,family) 22 inhsAsso(classPerson,marriage) 23 inhsAsso(classEmployee,Assigned) 24 inhsAsso(classEmployee,worksOn) 25 inhsAsso(classEmployee,worksIn) 26 inhsAsso(classEmployee,family) 27 inhsAsso(classEmployee,marriage) 28 inhsAsso(classFullTimeEmployee,drives) 29 inhsAsso(classFullTimeEmployee,Assigned) 30 inhsAsso(classFullTimeEmployee,worksIn) 31 inhsAsso(classFullTimeEmployee,worksOn) 32 inhsAsso(classFullTimeEmployee,family) 33 inhsAsso(classFullTimeEmployee,marriage) 34 inhsAsso(classPartialTimeEmployee ,Assigned) 35 inhsAsso(classPartialTimeEmployee ,worksIn) 36 inhsAsso(classPartialTimeEmployee ,worksOn) 37 inhsAsso(classPartialTimeEmployee ,family) 38 inhsAsso(classPartialTimeEmployee ,marriage) 39 40 ip1 is InstancePerson(5,classPerson) 41 **ip2 is InstancePerson(7,classPerson)** 42 ip3 is InstancePerson(8,classPerson) 43 ip4 is InstancePerson(66,classPerson) 44 ip5 is InstancePerson(67,classPerson) 45 ifte1 is InstanceFullTimeEmployee (82, ClassFullTimeEmployee) **ifte2 is InstanceFullTimeEmployee (85,** 46 **ClassFullTimeEmployee )** 47 ipte1 is InstancePartialTimeEmployee (110, ClassPartialTimeEmployee ) 48 ipte2 is InstancePartialTimeEmployee (111, ClassPartialTimeEmployee ) 49 ipte3 is InstancePartialTimeEmployee (112, ClassPartialTimeEmployee ) 50 ipte4 is InstancePartialTimeEmployee (113, ClassPartialTimeEmployee ) 51 ipte5 is InstancePartialTimeEmployee (114, ClassPartialTimeEmployee ) 52 ie1 is InstanceEmployee (22,classEmployee) 53 ie2 is InstanceEmployee (36,classEmployee) 54 ie3 is InstanceEmployee (39,classEmployee) **ie4 is InstanceEmployee (109,classEmployee )** 55 56 ic1 is InstanceCompany(53,classCompany) 57 ic2 is InstanceCompany(108,classCompany) 58 id1 is InstanceDepartment(21,classDepartment) 59 id2 is InstanceDepartment(52,classDepartment) 60 ipr1 is InstanceProject(81,classProject) **ipr2 is InstanceProject (84,classProject)** 61 62 Linkfamily(4,family,ip1,ip5) **Linkfamily(6,family,ip2,ip3)** 63 **LinkAssigned (19,Assigned,id2,ie4)** LinkAssigned (20,Assigned,id1,ie1) 65 LinkAssigned (23,Assigned,id2,ie3) 66 LinkAssigned (24,Assigned,id1,ie2) 67 LinkworksOn(35,worksOn,ipr2,ie2) 68 LinkworksOn(37,worksOn,ipr1,ie1) 69 70 LinkworksOn(38,worksOn,ipr2,ie3) **LinkworksOn(40,worksOn,ipr1,ie4)** 71 **LinkmakesUpOf (51,makeUpOf,id2,ic2)** 72 73 LinkmakesUpOf(54,makeUpOf,id1,ic1) 74 Linkmarriage (65,marriage, ip4, ip5) 75 Linkmarriage (68,marriage, ip3, ip4) 76 Linkmarriage (69,marriage, ip5, ip3) 77 Linkdrives(80,drives,ipr2,ifte1) **Linkdrives (83,drives,ipr1,ifte2)** 78 LinkworksIn(96,worksIn,ic1,ie3) 79 **LinkworksIn(107,worksIn,ic2,ie4)** 80 ... 82 LinkGenPersonEmployee (-68, genPersonEmployee,ip4,ie2) **LinkGenPersonEmployee (-57,** 83 **genPersonEmployee ,ip2,ie4)** LinkGenPersonEmployee (-40, 84 genPersonEmployee,ip1,ie3) **LinkGenEmployeeFullTimeEmployee (-93,** 85 **genEmployeeFullTimeEmployee ,ie4,ifte2)** 86 LinkGenEmployeeFullTimeEmployee (-66, genEmployeeFullTimeEmployee ,ie2,ifte1) LinkGenEmployeePartialTimeEmployee (-61, genEmployeePartialTimeEmployee ,ie3,ipte4) 88 LinkGenEmployeePartialTimeEmployee (55, genEmployeePartialTimeEmployee ,ie1,ipte5) 64 81 87

Figure 7: Formula instances generated for the case study.

is the *person* with ID  $ip3$  (see line 63) (inherited association). In particular, ifte2 drives (see line 78) and works on (see line 71) the *project* with ID ipr1 (inherited association). Additionally, the employee works in the company with <sup>1095</sup> ID ic2 (see line 80).

Regarding the second experiment, we have validated different business constraints, which one–by–one, have been translated into the Formula language and included into the Formula representation of the original CD, in order to be verified. Included in this kind of experiment, we have considered hypotheti-<sup>1100</sup> cal system conditions and later, we have validated specific constraints to know whether such constraints are satisfiable under such system situations.

As an example of such business constraints, let's suppose that we have a company with a specific structure of employees, projects, and departments conforming with the CD of Figure [1,](#page-4-0) and we want to prove that the team members <sup>1105</sup> of a project belong to the department that is officially driving the project. Such a constraint can be defined as:

# context Project inv: self.participant-> forAll(e:Employee|e.department.name=self.driver.name)

In order to verify such a constraint, we have slightly modified the Formula file considered in the previous experiment. In particular, we have included on such a file the translation to Formula of the previous OCL constraint. Secondly,  $1110$  we have considered specific Formula instances in the *CDInstance<sub>FPM</sub>* partial model at level M0, simulating a specific system composed by one company made up of two departments (identified by d1 and d2), two projects (identified by p1 and p2), and six employees, in such a way that: (1) four employees work on project p1 and the other two work on project p2, and (2) three employees <sup>1115</sup> belong to the department d1 and the other three to the department d2. Considering this company structure and the OCL constraint, as it would be expected, Formula proves that such an instantiation of the model is not possible due to the conflict in the multiplicity constraints (in particular, the multiplicities of the

<sup>1120</sup> insufficient staff. In particular, Formula has labeled the model as unsatisfiable and, analyzing the failed queries, they have given us the clue of that conclusion.

associations Assigned and worksOn) and the defined OCL constraint, caused by

# <span id="page-48-0"></span>7. Discussion and related work

The formalization and analysis of UML Class Diagrams has motivated a significant number of proposals. As described previously, most of these proposals <sup>1125</sup> tackle the verification process by the translation of the model to other languages that preserve its semantics, and the resulting translation is used to reason about the design by checking a predefined set of correctness properties. We evaluate our proposal by comparing it to relevant related work regarding the following dimensions: (1) main tool features, (2) support for UML class diagram elements, <sup>1130</sup> (3) support for OCL elements and (4) performance.

Our approach follows a bounded verification strategy which guarantees termination by limiting the search space. This is a popular strategy for the verification of UML class diagrams and it is used in approaches such the one proposed in [\[35\]](#page-67-11), the approach given in [\[36\]](#page-68-0) and the one presented in [\[7,](#page-65-3) [37\]](#page-68-1), which

<sup>1135</sup> tackle the verification of UML class diagrams without OCL constraints, and the proposal given in [\[38,](#page-68-2) [39,](#page-68-3) [40,](#page-68-4) [41\]](#page-68-5), the method presented in [\[42,](#page-68-6) [43\]](#page-68-7), in [\[44\]](#page-68-8), in [\[45,](#page-69-0) [46,](#page-69-1) [47,](#page-69-2) [48\]](#page-69-3), and in [\[49\]](#page-69-4), which focus on UML class diagrams with OCL constraints.

- From these works, we select for our comparison the approaches currently sup-1140 ported by automated tools. These tools are:  $CD2Alloy$  [\[7,](#page-65-3) [37\]](#page-68-1), UML2Alloy [\[38,](#page-68-2) [39,](#page-68-3) [40,](#page-68-4) [41\]](#page-68-5), UMLtoCSP (and its successor EMFtoCSP) presented by [\[42,](#page-68-6) [43\]](#page-68-7), MaxUSE [\[44\]](#page-68-8), and USE with the SMT-based ModelFinder plug-in, and the USE ModelValidator plug-in, respectively [\[45,](#page-69-0) [46,](#page-69-1) [47,](#page-69-2) [48\]](#page-69-3). Next, we present the comparison of our proposal with such tools, leaning on a set of tables in which we <sup>1145</sup> have used the following general notation: (i) an empty cell represents that the authors do not mention anything about the aspect in question, (ii) the symbol
- " $N/A$ " indicates that the aspect or characteristic is not applicable to the specific tool for some reason, and (iii) "No"/"Yes" means that the work explicitly claims that the system does not/does support the aspect in question. In other <sup>1150</sup> cases we have included in the corresponding cell the specific aspect.

Table 13: Tool features

<span id="page-49-0"></span>

|                          |                |                              | <b>Tool features</b><br><b>Usability</b> |                           |                                              |                                                       |                                 |                                                      |                                                        |                                                                                                   |                                                                                |                                                              |                                              |         |
|--------------------------|----------------|------------------------------|------------------------------------------|---------------------------|----------------------------------------------|-------------------------------------------------------|---------------------------------|------------------------------------------------------|--------------------------------------------------------|---------------------------------------------------------------------------------------------------|--------------------------------------------------------------------------------|--------------------------------------------------------------|----------------------------------------------|---------|
|                          |                |                              |                                          | <b>General aspects</b>    |                                              | <b>Problem addressing</b>                             |                                 |                                                      | <b>Essential characteristics</b>                       |                                                                                                   |                                                                                |                                                              |                                              |         |
|                          | Id Ref         | Tool name                    | Approach<br>type                         | Presented as that the     | Ability to<br>determine<br>problem<br>exists | Ability to<br>identify the<br>cause of the<br>problem | Model<br>Instance<br>Validation | <b>Support for</b><br>partial<br>state<br>completion | Accepts as<br>input a<br>standard<br>model<br>notation | Ability to<br>verify<br>without<br>requiring any<br>type of<br>additional<br>manual<br>annotation | <b>Automatic</b><br>verification<br>capability,<br>without user<br>interaction | <b>Provides</b><br>understandable<br>results for the<br>user | <b>Integrates</b><br>effortlessly<br>in SDLC |         |
| $\mathbf{1}$             | $[7]$<br>371   | <b>CD2Alloy</b>              | SAT                                      | <b>Eclipse plugin Yes</b> |                                              | Yes                                                   | Yes                             | <b>No</b>                                            | No                                                     | Yes                                                                                               | Yes                                                                            | Yes                                                          | <b>No</b>                                    | H.      |
| $\mathcal{P}$            | $[38 -$<br>411 | <b>UML2Alloy</b>             | SAT                                      | Stand alone               | Yes                                          | Yes                                                   | Yes                             | <b>No</b>                                            | Yes                                                    | Yes                                                                                               | Yes                                                                            | Yes                                                          | No. only<br>ArgoUML                          |         |
|                          | $[42 -$<br>43] | UMLToCSP/<br><b>EMFToCSP</b> | CSP                                      | <b>Eclipse plugin Yes</b> |                                              | Yes                                                   | Yes                             | Yes                                                  | Yes                                                    | Yes                                                                                               | Yes                                                                            | Yes                                                          | Yes                                          | $***$   |
|                          | 4 [44]         | <b>MaxUSE</b>                | SMT                                      | Stand alone               | Yes                                          | Yes                                                   | No                              | <b>No</b>                                            | No                                                     | Yes                                                                                               | Yes                                                                            | Yes BUT not a<br>model instantiation                         | No                                           |         |
| $\overline{\phantom{a}}$ | [45-           | SMT-based<br>ModelFinder     | SMT                                      | USE plugin                | Yes                                          | Yes                                                   | Yes                             | Yes                                                  | No                                                     | Yes                                                                                               | Yes                                                                            | Yes                                                          | <b>No</b>                                    | $^{++}$ |
|                          | 48]            | <b>USE</b><br>ModelValidator | SAT                                      | USE plugin                | Yes                                          | Yes                                                   | Yes                             | Yes                                                  | No                                                     | Yes                                                                                               | Yes                                                                            | Yes                                                          | <b>No</b>                                    | $^{++}$ |
| 6                        |                | CD2Formula                   | SMT                                      | Eclipse plugin Yes        |                                              | Yes                                                   | Yes                             | Yes                                                  | Yes                                                    | Yes                                                                                               | Yes                                                                            | Yes                                                          | Yes                                          | l++     |

# 7.1. Tool features

We summarize the main features of each tool in Table [13,](#page-49-0) which is organized according to four categories: General aspects, which mainly remarks the underlying solver used by each proposal, Problem addressing, which refers to different <sup>1155</sup> levels of problem reasoning, including also the support for partial state completion, Essential characteristics, which refers to a list of characteristics that are regarded as essential for any method for model satisfiability as stated in [\[50\]](#page-69-5), and finally, Usability.

Regarding the General aspects category, when comparing the verification <sup>1160</sup> technology we find that both UML2Alloy and CD2Alloy use the Alloy Analyzer [\[51\]](#page-69-6) as their underlying verification tool, which in turn uses a SAT solver internally. Compared to Alloy, Formula has a more expressive language and employs modern satisfiability modulo theories (SMT) solver, instead of reduction to SAT [\[13\]](#page-65-9). The USE tool supports two different model search tools: the

- 1165 SMT-based ModelFinder plug-in (which supports  $Z3$  and partially metaSMT), and the USE ModelValidator plug-in (based on relational logic/SAT solver), so that the USE framework can be used with both plug-ins. More specifically, SMT-based ModelFinder uses the Eclipse Modeling Framework (EMF) as underlying UML/OCL metamodel (so, the USE model under verification has to be
- <sup>1170</sup> transformed from the USE format to EMF). The resulted model is transformed

into an instance of the SMT-LIB metamodel, that is, a precise SMT problem, which is finally passed to the SMT solver  $[45, 47]$  $[45, 47]$ . In the case of USE ModelValidator, it uses relation logic, Kodkod, Alloy, and SAT solvers. The main flow is thereby similar to SMT-based model finding, i. e., the USE ModelValidator uses

 $1175$  Kodkod to transform the model, which itself uses *Alloy* to eventually generate an equivalent SAT formulation to be solved [\[47,](#page-69-2) [48\]](#page-69-3). MaxUSE integrates USE with the Z3 SMT Solver. Finally, both UMLtoCSP and its successor EMFtoCSP, which extends UMLtoCSP to deal with EMF metamodels, use Constraint Satisfaction Programming to analyze the models [\[42,](#page-68-6) [43\]](#page-68-7), in particular, the ECLiPSe <sup>1180</sup> Constraint Programming System (from now on we refer to these tools simply

as EMFtoCSP).

As for the *Problem addressing* category, most of the presented tools can identify problems in the given input models and they can also be used to inspect and validate correct models. The exception is  $MaxUSE$ . It is a tool for finding <sup>1185</sup> achievable OCL constraints and conflicts for consistent UML class diagrams, also based on the USE modelling tool [\[52\]](#page-69-7). MaxUSE is able to find achievable constraints based on user rankings and constraint conflicts for inconsistent UML class diagrams. Users can rank individual constraints to distinguish their importance, and the tool shows what constraints are achievable and which ones <sup>1190</sup> cause the conflicts, finding the different ways of achieving a maximum number of the chosen invariants. However, it is important to note that if the UML class diagram is consistent no instantiation of the model is given. Such instantiation is useful to validate the model constraints (this aspect is considered in the Essential characteristics category). Another interesting issue considered in

- <sup>1195</sup> this category is the possibility of supporting the use of partial knowledge to help generate models. Partial state completion is only given by *CD2Formula*, together with EMFtoCSP and USE with both plug-ins [\[45\]](#page-69-0). Similar to our proposal, in all tools (excluding MaxUSE, as we will explain later) the designer has to provide some problem bounds in order to derive a decision problem with
- <sup>1200</sup> a finite search space.

Among the *Essential characteristics* desirable for any method for model sat-

isfiability [\[50\]](#page-69-5), we note whether the tool accepts as input a standard model notation, which constitutes another difference in the tools. Most of the presented tools accept UML class diagrams as input language, except for the three

- <sup>1205</sup> USE-based tools (which accept their specific USE notation), and the CD2Alloy (that uses the CDs and ODs sublanguages of UML/P, which is a conceptually refined and simplified variant of UML designed for low-level design and implementation [\[7\]](#page-65-3)). Another characteristic identified in [\[50\]](#page-69-5), and which is related with the previous one, is whether the proposal integrates seamlessly into the
- <sup>1210</sup> software development life cycle (SDLC). While CD2Formula and EMFtoCSP are presented as Eclipse plug-ins, and can use CDs defined using any textual or graphical UML 2 compliant tool that can create models in the XMI format supported by EMF, other tools are not so easy to integrate into the SDLC. In the case of UML2Alloy, the user can not use a UML-based tool other than Ar-

<sup>1215</sup> goUML [\[38\]](#page-68-2). USE-based tools are considered as not able, because of the use of USE grammar, since the use of this tool implies the conversion of the UML class diagrams to USE specification (we note that there exists a prototype conversion tool from XMI to USE grammar [\[53\]](#page-69-8), but support for the latest USE versions is not available). In this category, CD2Formula, together with EMFtoCSP are <sup>1220</sup> rated positively in all the considered aspects.

Finally, we have devoted the last column in Table [13](#page-49-0) to evaluate the tools' "usability", aimed at giving an insight about the verification process performed by each one. To evaluate this aspect, we considered as less usable the tool requiring extra steps. We have excluded  $MaxUSE$  from this evaluation since  $1225$  its purpose is different than the other tools. In the case of CD2Alloy, as described previously, starting from a CD (in the not usual UML/P format), the tool produces, if exists, the corresponding OD (also in UML/P), generating as intermediate step, an Alloy module. Since the OD UML/P format is difficult to read and understand, the user can obtain a graphical representation of the re-1230 sulted OD, but it requires 1) launching the stand alone *Alloy Analyzer* tool [\[54\]](#page-70-0),

2) loading the Alloy module into it, and finally 3) verifying the model. As for the UML2Alloy tool, the user has to define the CD in ArgoUML, exporting it in XMI format and giving it as input to the UML2Alloy tool. Finally, the tool outputs an .als file with the Alloy module and, if possible, the corresponding

- $1235$  Alloy instance as well as a graphical image of the OD. Finally, the Alloy Analyzer [\[54\]](#page-70-0) can be used to validate the model, as with CD2Alloy. In the case of the EMFToCSP tool, Eclipse can be used as the overall base tool since the source CD in EMF can be created by using the range of Eclipse EMF tools. The tool generates both a .xmi and a png image of the resulted OD. Regarding the
- $1240$  process followed by the two USE plug-ins, in addition to the previous remarks made about them, we note that in the particular case of the USE ModelValidator tool, previous versions [\[45\]](#page-69-0) require the specification of the problem bounds to be provided by means of a configuration file, that is, the modeler has to edit a text file containing key-value pairs to setup values for certain keys. This process <sup>1245</sup> requires a deep understanding of the keys that exist and the syntax to enter the
- values. To help with this task, the authors present in [\[48\]](#page-69-3) a configuration GUI for the easy specification of problem bounds.

# 7.2. Support for UML Class Diagrams

Aspects regarding support for UML Class Diagram elements are presented <sup>1250</sup> in Table [14.](#page-53-0) In particular, UML2Alloy translates CD features by mapping each CD construct to a semantically equivalent Alloy construct. This fact prevented this proposal from taking full advantage of the expressive power of Alloy, which would be necessary to cover the rich features of CDs. More specifically, this approach misses support for several CD features, because they have no direct  $1255$  counterpart in *Alloy* (for example, primitive types different from integers, *multi*ple inheritance, or strong composition). Another drawback to remark is that, as we have experienced using this tool, version 0.5.2 does not support multiplicity ranges other than the 'trivial' ones  $(1, 0 \ldots 1, 0 \ldots 1)$ , etc.) and a manual addition

<sup>1260</sup> the weakness of this proposal is the lack of support of UML features often used in CDs representing real system models.

of suitable OCL expressions is needed (more details can be seen in [\[40\]](#page-68-4)). Thus,

As described previously, CD2Alloy uses the CDs and ODs sublanguages

<span id="page-53-0"></span>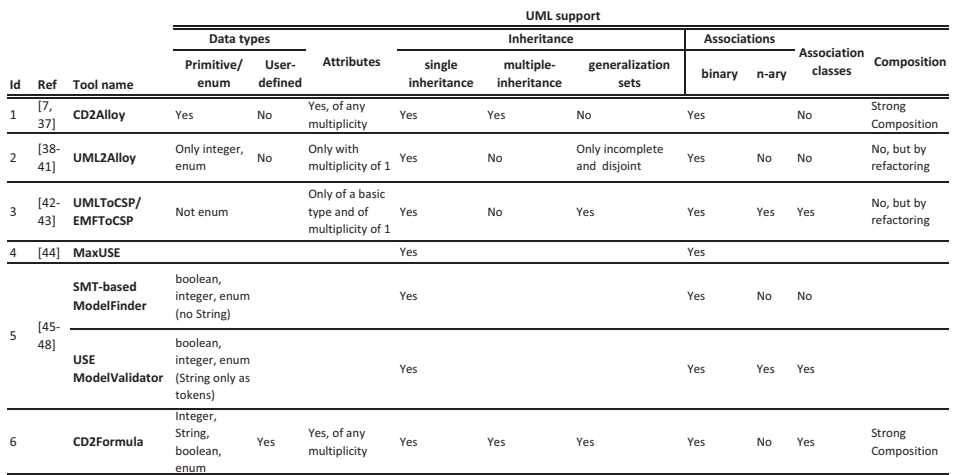

## Table 14: Support for UML Class Diagrams

of UML/P [\[7\]](#page-65-3). The tool uses a deep embedding strategy, which defines new concepts within Alloy for some CD constructs, instead of using direct, imme-<sup>1265</sup> diate counterpart constructs in Alloy for the translation of CDs features as UML2Alloy [\[38,](#page-68-2) [39\]](#page-68-3). In this way, the authors provide support for the representation of more complex CD features when compared to UML2Alloy, such as strong composition or multiple inheritance. Still, CD2Alloy does not have support for *association classes* and *user-data types*.

<sup>1270</sup> We consider that our approach is more efficient when processing CDs using class inheritance. CD2Alloy flattens the inheritance hierarchy creating a list of attributes and associations for each class and all its super classes. This leads to a translation that is more difficult to implement and more computationally complex since the flattening of the inheritance hierarchy requires a global analy-

<sup>1275</sup> sis of the CD and, in the worst case, its reconstruction functions may result in a module whose size is quadratic in the size of the input CD. This leads to a larger formula for the SAT solver used by Alloy [\[7\]](#page-65-3). In contrast, our approach does not need to traverse the class hierarchy structure and produces more compact specifications than *CD2Alloy* when class inheritance is used in a CD.

<sup>1280</sup> As for the remained approaches considered in the comparison, we would like to note that all of them provide an implementation proposal for the main

CD elements (class, attributes, associations) differing from the support they provide for other not–so–common elements, being the proposal EMFtoCSP [\[42,](#page-68-6) [43\]](#page-68-7) one of the most complete ones. In particular, association classes are only

<sup>1285</sup> supported by EMFtoCSP and USE-ModelValidator [\[45\]](#page-69-0), strong composition is somehow supported by  $EMFtoCSP$  by refactoring it as an association with additional OCL constraints, while the translation of generalization sets is only provided by EMFtoCSP. Regarding n-ary associations, we note that they are only supported by EMFtoCSP and USE-ModelValidator. As for the proposal  $1290$  given by  $MaxUSE$ , we just deduce the translation of the main CD elements (class, attributes, associations), since no explanation about other elements is given in the paper [\[44\]](#page-68-8).

Although not being a proposal included in our comparison, a special remark must be made regarding the approach given by the authors of Formula in [\[14,](#page-66-0) [18\]](#page-66-4). <sup>1295</sup> To our knowledge, our approach together with the one proposed in [\[14,](#page-66-0) [18\]](#page-66-4), is the only one that considers a MOF-like metamodeling framework, which turns out to have several advantages. One of the reasons to choose a metamodeling approach is mainly because it allows us a theoretical coverage of the UML language features. We consider that representing just the model pins the result <sup>1300</sup> with the specific problem domain, while representing the domain using a metamodeling approach helps to better identify domain-model dependencies and to assess more generic domain models. We also consider that providing a translation that captures the level–based structural distribution can contribute to ease the application and understandability of the representation of a CD/OCL

- <sup>1305</sup> model into Formula. Additionally, our MDA model–to–text transformation process takes advantage of the structure of the M2/M1 Formula representation of CDs, since both the input and the source models used in our MDA process are dispersed into the various parts proposed by MDA (metamodel/model). Aimed at comparing our MOF–like metamodeling proposal with [\[14,](#page-66-0) [18\]](#page-66-4), it includes
- <sup>1310</sup> substantial additions. We propose a more faithful representation of the basic UML metamodel and instance domain elements [\[2\]](#page-64-1). Furthermore, we also give

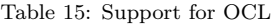

<span id="page-55-0"></span>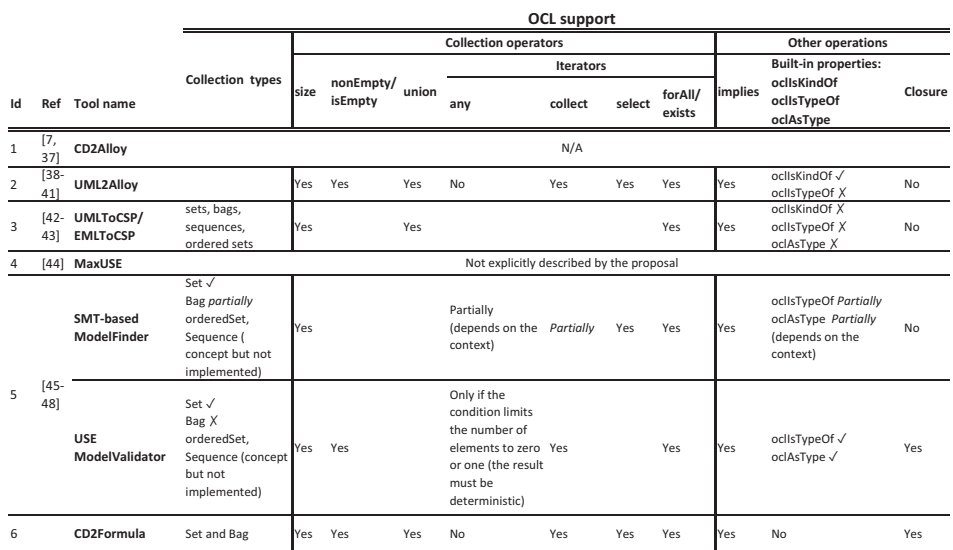

support for the translation of more metamodel elements (such as full support to multiple inheritance, strong composition, and property types other than Integer, String, and Boolean, user–defined data types and enumerations, multiplicities of <sup>1315</sup> properties, etc.), thus providing a richer framework.

To sum up, it is worth noting that complete support to UML CD elements, such as a wide number of *data types* (including *user-defined types*), multiple inheritance, strong composition or association classes, has not been normally tackled by related works. Regarding the supported CD elements, our proposal <sup>1320</sup> could be considered as the most complete one.

## 7.3. Support for OCL

Regarding the support for OCL (see Table [15\)](#page-55-0), we consider that UML2Alloy [\[38,](#page-68-2) [39\]](#page-68-3), USE ModelValidator [\[47,](#page-69-2) [48\]](#page-69-3) and our proposal have the most comprehensive support for OCL. Most significantly, CD2Alloy does not have support for

<sup>1325</sup> OCL constraints. This is an important drawback that has been overcome by our proposal. EMFtoCSP has other limitations in the supported OCL fragment, including that oclIsTypeOf, oclIsKindOf or oclAsType cannot be applied to collection expressions, or that transitive closure is not supported.

Regarding the three USE-based tools, we have to note that, while the USE

<sup>1330</sup> ModelValidator plug-in seems to be more complete than the SMT-based ModelFinder, as stated in [\[45\]](#page-69-0), USE ModelValidator and our proposal have several similarities as far as number of supported elements is concerned. For example, while USE ModelValidator gives support to any, oclIsTypeOf, and oclAsType, it does not implement OCL bags in OCL (in contrast to CD2Formula). As for <sup>1335</sup> MaxUSE, authors in [\[44\]](#page-68-8) do not mention any aspect regarding the supported OCL fragment. They remark that they plan to exploit multiple SMT solvers for reasoning over a larger number of OCL constraints.

Although not included in our comparison, another similar and interesting work related to the support of OCL constraints is the one given in [\[22\]](#page-66-8). In [\[22\]](#page-66-8) <sup>1340</sup> the authors define a fragment of OCL called OCL–lite and prove the encoding of such a fragment in the description logic  $\text{ACLI}$ , so that description logic techniques and tools can be used to reason about CD annotated with OCL–lite constraints. A difference of this approach with ours is the fact that, although the chosen fragment is quite similar to ours, we have attempted to identify <sup>1345</sup> a simplest fragment so that no element included in it can be inferred from

other constructors in the fragment by applying direct OCL equivalences (such as the isEmpty operator), considering more useful OCL features such as union or collect. In contrast, OCL–lite supports oclIsTypeOf, and oclAsType applied to user defined classes.

<sup>1350</sup> In conclusion, our approach gives support to operators that are not straightforward, such as transitive closure, not normally included in related works (in fact, it is not considered by UML2Alloy). Nevertheless, a number of OCL elements are not supported by our existing proposal, such as type related operations (oclIsKindOf, oclIsTypeOf, and oclAsType), some of them not considered <sup>1355</sup> by other proposals either.

# 7.4. Performance

In order to evaluate the performance of our proposal, we have carried out three computational of experiments. The main goal of the first and second ex-

periments is to show the performance and scalability our proposal with different <sup>1360</sup> types of CDs (with and without OCL constraints), while the third experiment aims at comparing the performance of our tool with CD2Alloy.

# 7.4.1. Experiment I

In the first experiment, we have used a benchmark suite of CDs offering various experimental CD settings. This benchmark comprises a wide number of <sup>1365</sup> satisfiable CDs, which have been designed considering different sizes and complexities. In particular, such CDs have been defined starting from very simple CD examples, which were subsequently increased by including more elements and more complex elements, such as (multiple) inheritance, strong composition, association classes, user data types (including enumerations), reflexive associa-<sup>1370</sup> tion relationships, etc. We want to note that in [\[34\]](#page-67-10) the reader can find relevant documentation about the graphical representation, the Formula codification, and the Formula instances generated during the reasoning process of some of the CDs used in our benchmark. The execution time of the tool could be broken down into two steps: the automatic generation of the Formula code file from the

- <sup>1375</sup> CD by the CD2Formula plug-in, and (2) the reasoning process itself, carried out by the Formula solver Z3. As far as the first step is concerned, once the user inserts the number of valid instances required for the final solution, the automatic generation of the Formula code file takes an insignificant amount of time to compute (ranging from few milliseconds to one or two seconds, depend-
- <sup>1380</sup> ing on the size of the CD). Regarding the second step, as it would be expected, the computation time depends on the size and complexity of the specific CD about which we want to reason. In particular, for each CD in our benchmark, we have carried out several experiments using different values for the parameter n in the Introduce(f,n) terms of the  $CDInstance_{FPM}$  partial model. In this
- <sup>1385</sup> way, for each CD, we have experimented with several configurations, as many as the different values of n. One of the lessons learned during the course of our experiments is related to the importance of constraints included in the CD considering not only user-defined constraints, such as multiplicities of proper-

<span id="page-58-0"></span>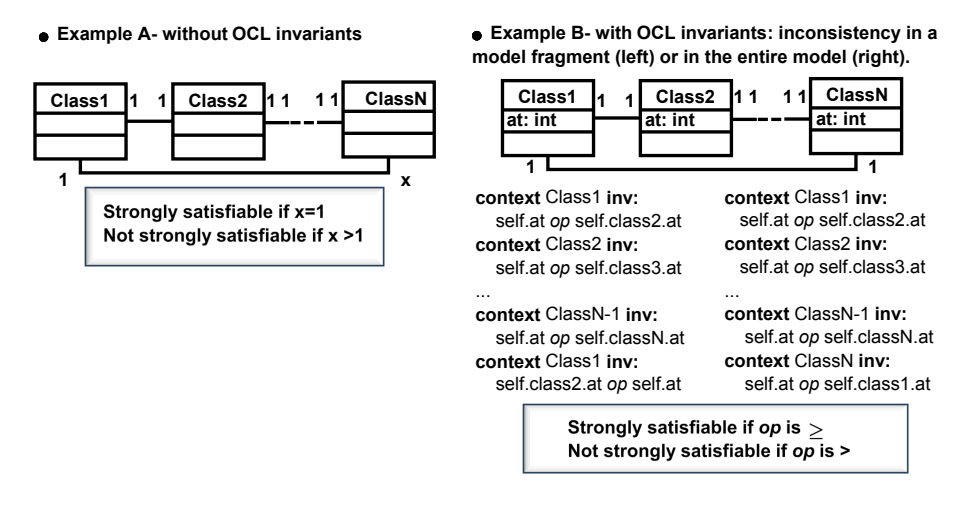

Figure 8: Examples with and without OCL constraints

ties and associations, but also other business requirements explicitly defined in <sup>1390</sup> the model as OCL constraints. Another lesson learned refers to scalability. In particular, our implementation works considerably fast for small CDs, but it does not scale to handle CD properties and associations with high multiplicities and a large number of unknowns.

# 7.4.2. Experiment II

- <sup>1395</sup> The second experiment is based on the experiment presented in [\[42\]](#page-68-6). The goal is to compare the performance in satisfiable (Sat) and non-satisfiable problems (Unsat). Briefly speaking, we have considered three scenarios. In the first one (presented in Figure [8](#page-58-0) as Example A), a CD with multiplicities and no explicit OCL constraints has been considered. We remark that in that figure, <sup>1400</sup> if the value of x were upper than 1, the CD would become unsatisfiable, thus, considering different values of x, we can evaluate the behavior of our tool both with satisfiable and unsatisfiable versions of the CD. In the second and third scenarios (depicted in Figure [8](#page-58-0) as Example B), we present a model with OCL constraints. In these two scenarios we consider all association ends to have a
- <sup>1405</sup> multiplicity of 1..1, making the structural problem satisfiable. Additionally, we define n constraints, each defining a relationship between the value of the attribute at in a class i and the value of the corresponding object in class i+1.

<span id="page-59-0"></span>

|    |        | Example A (no OCL) |                       | <b>Example B (with OCL invariants)</b> |                      |          |  |  |  |  |
|----|--------|--------------------|-----------------------|----------------------------------------|----------------------|----------|--|--|--|--|
|    |        |                    | Model fragment (left) |                                        | Entire model (right) |          |  |  |  |  |
| n  | Sat(s) | Unsat(s)           | Sat(s)                | Unsat(s)                               | Sat(s)               | Unsat(s) |  |  |  |  |
| 2  | 0.07   | 0.07               | 0.12                  | 0.12                                   | 0.11                 | 0,12     |  |  |  |  |
| 4  | 0,13   | 0,13               | 0.25                  | 0,27                                   | 0,25                 | 0,26     |  |  |  |  |
| 8  | 0,24   | 0.25               | 0,90                  | 1,65                                   | 0.90                 | 1,64     |  |  |  |  |
| 16 | 0.71   | 0.75               | 4.74                  | 4,79                                   | 5,06                 | 7.19     |  |  |  |  |
| 32 | 2,78   | 2,56               | 47,02                 | 64,56                                  | 47,87                | 74,89    |  |  |  |  |

Table 16: Execution times for 2, 4, 8, 16 and 32 classes

Depending on the chosen operator  $op \infty$  (> or  $\geq$ ), the CD may be strongly satisfiable or not. In the second scenario (Example B left) the consistency arises due to <sup>1410</sup> the incompatibility of two constraints involving Class1 and Class2. The third scenario (Example B right) considers a case where the incompatibility arises from the interaction of all constraints in the model, which establishes a cyclic dependency on the values of the attributes of all classes. The experiments have been tested on an ordinary computer, Intel(R)  $Core^{TM}$  i5 CPU, 3.2 GHz, with

- <sup>1415</sup> 4 GB RAM, running Windows 7 Enterprise, using CDs with different sizes (2, 4, 8, 16 and 32 classes). The resulted execution times are presented in Table [16.](#page-59-0) We note that the worse-case scenario for our approach would correspond to the unsatisfiability version of the third scenario. From the results it can be inferred that in most cases, as it would be expected, the performance in unsatisfiable
- <sup>1420</sup> situations is worse than the corresponding satisfiable cases, increasing the time as the number of classes become high. It is worth remarking the results obtained from the experiments performed in the model with OCL constraints (Example B), where the execution time suffers from a considerable increment compared with the experiments performed with the version without OCL invariants (Ex-
- <sup>1425</sup> ample A). Although if we focus on the execution times in the worst-case scenario (Example B right), they tend to significantly increase as the number of classes gets higher, in average it could be said that the method offers good performance in small and medium-size models, even considering OCL constraints.

## 7.4.3. Experiment III

<sup>1430</sup> In order to compare the performance of our tool with others, and taking into account that the authors of the Formula tool remarked the closeness of both Formula and Alloy, in our third experiment we have chosen an Alloy-based tool. More specifically, we have chosen *CD2Alloy* [\[7\]](#page-65-3) instead of *UML2Alloy* [\[38,](#page-68-2) [39\]](#page-68-3) because the former tool lacks support for important UML elements, such as <sup>1435</sup> strong composition or multiple inheritance (among other basic CD features). Several remarks are relevant when comparing the tools.

CD2Alloy analysis is based on an exhaustive search for instances of the module, bounded by a user-specified scope, which defines the maximal number of objects in the resulting instance OD. In CD2Formula, we use the Introduce  $(f, n)$  gen-<sup>1440</sup> eration option, which adds, at most, n terms of the form f to the partial model. Taking this into account, in our experiments we have considered n=5 in the case of  $CD2Formula$ , and a scope=(number of classes in the CD)\*5, attempting to match as much as possible the reasoning processes with both tools. We note, however, that the use of such values for the scope and n may be misleading be-

- <sup>1445</sup> cause of the difference in meanings. Finally, since  $CD2Alloy$  does not display the total time (constructing the formula and solving it) it takes to run the verification, we have taken the Alloy module (generated by the tool CD2Alloy) and run it into the Alloy Analyzer [\[54\]](#page-70-0) (version Alloy 4.2 platform independent), which delivers Alloy's output for timings. In particular, we have performed our exper-
- $_{1450}$  iments in *Alloy Analyzer* twice, using two different SAT solvers: SAT4J, which corresponds to the default pure Java solver which runs on every platform and operating system, and MiniSat, recommended if required faster performance.

Experiments have been done using our CD2Formula plug-in and CD2Alloy version 1.0.0 available from [\[37\]](#page-68-1), on the same computer than the previous exper-<sup>1455</sup> iments. We conducted each experimental test three times and report the lower computation time of the three tests in order to avoid possible interferences from

the operating system and background processes.

In particular, we have taken a set of CDs from those in our benchmark of

Table 17: Comparison results

<span id="page-61-0"></span>

|                    | Class. |        |      |                 |    | Nºinst./                    |                   | <b>Classes' objects</b> | Time (sec.) |             |                 |             |
|--------------------|--------|--------|------|-----------------|----|-----------------------------|-------------------|-------------------------|-------------|-------------|-----------------|-------------|
| <b>CD</b>          |        | Attri. | Ass. | Genera. [Comp.] |    |                             | <b>CD2Formula</b> | <b>CD2Alloy</b>         |             | CD2Formula- | <b>CD2Alloy</b> |             |
|                    |        |        |      |                 |    | Scope                       |                   | <b>MiniSAT</b>          | SAT4J       |             | MiniSATSAT4J    |             |
| CD <sub>1a</sub>   |        |        |      |                 | 0  | $5*5/5*3$                   |                   | 10                      | 12          | 1,40        | 1,268           | 1,57        |
| CD <sub>1</sub> b  |        |        |      |                 | 0  | $5*6/5*3$                   | 6                 | 6                       |             | 2,29        | 0,83            | 1,22        |
| CD <sub>1</sub> c  |        |        |      |                 |    | $5*8/5*3$                   |                   |                         | 15          | 3,31        | 1,17            | 2,29        |
| CD <sub>1</sub> d  | 3      | 6      |      |                 |    | $5*11/5*3$                  |                   | 6                       | 14          | 6,85        | 1,74            | 1,57        |
| CD <sub>1</sub> Ca | 3      | 0      |      |                 |    | $5*5/5*3$                   | 6                 | 6                       | 15          | 1,10        | 1,36            | 1,99        |
| CD1Cb              |        |        |      |                 |    | $5*6/5*3$                   |                   |                         |             | 2,33        | 0,91            | 1,02        |
| CD <sub>1</sub> Cc |        |        |      |                 |    | $5*8/5*3$                   |                   | 12                      | 8           | 2,55        | 1,41            | 3,70        |
| CD <sub>1</sub> Cd | 3      | 6      |      |                 |    | $5*11/5*3$                  |                   | 3                       | 3           | 5,75        | 2,05            | 1,60        |
| CD1Ina             | 4      | ი      |      | 2 2 (multi)     | O  | $5*8/5*5$                   | 11                | 3                       | 3           | 1,00        | 7,86            | 8,74        |
| CD1Inb             | 4      |        |      | $2   2$ (multi) | Οl | 5*9/5*5                     | 12                |                         | 24          | 2,17        | 4,89            | 16,45       |
| CD1Inc             | 4      |        |      | $2   2$ (multi) | 0  | $5*11/5*5$                  | 14                | 8                       | 24          | 3,75        | 7,07            | 15,01       |
| CD1Ind             | 4      | 6      |      | 2 2 (multi)     | 0  | 5*14/5*5                    | 14                |                         | 20          | 6,37        | 10,24           | 14,66       |
| CD <sub>2a</sub>   | 5      | 0      |      |                 | οI | $5*9/5*5$                   | 11                | 6                       | 24          | 6,60        | 25,47           | 36,59       |
| CD <sub>2</sub> b  |        |        |      |                 | 0  | 5*10/5*5                    | 13                |                         | 6           | 6,33        | 14,92           | 15,55       |
| CD <sub>2c</sub>   | 51     |        |      | 0               |    | $0\frac{1}{5}$ 5 * 12/5 * 5 | 12                | 6                       | 12          | 20,95       | 14,88           | 20,58       |
| CD <sub>2</sub> d  | 5      | 6      |      |                 |    | 0 5 * 15/5 * 5              | 11                |                         | 25          | 28,18       |                 | 16,32 22,12 |

CDs and we have carried out the reasoning process using both CD2Alloy and

- <sup>1460</sup> CD2Formula. In particular, in Table [17](#page-61-0) we present the setup and the performance results from our experiments. More specifically, for each CD, the table shows its main characteristics regarding the number and complexity of its elements: (1) the number of classes, attributes, associations, generalizations, and strong composition elements, (2) the number of instances of classes, attributes,
- <sup>1465</sup> and relationships (associations, generalizations, and strong compositions) we asked the CD2Formula tool to generate, which is represented by N inst, and the Scope value for CD2Alloy, (3) the number of classes' objects included in the ODs generated by both tools, distinguishing both SAT solvers, and (4) the total time, in seconds, it took to run the verification in both tools.
- <sup>1470</sup> We have chosen the set of CDs attending to the following criteria: the set of CDs goes from small CDs with simple CD elements (classes, associations, and properties) to bigger CDs with more complex CD elements (including elements, such as strong composition or multiple inheritance). In particular, we have initially started from two simple CDs (CD1 and CD2), and later we have extended
- <sup>1475</sup> CD1 with strong composition and inheritance elements (CD1C and CD1In). For each variation of CD (CD1, CD1C, CD1In, and CD2), we have carried out

different experiments including 0, 1, 3, and 6 attributes (CD $\sharp$ a, CD $\sharp$ b, CD $\sharp$ c, and  $CD \sharp d$ ). All the experiments shown in the table correspond to passed verifications (i.e., whether the CD is satisfiable). The CDs included in the table do

<sup>1480</sup> not define specific business constraints. We have to note that association classes were excluded from these experiments since CD2Alloy does not give support for them.

Regarding the results of the experiments, we want to note that in both tools the verification ran quite fast in relatively small CDs, yielding similar results <sup>1485</sup> for both tools (being slightly better in CD2Alloy, especially when using the MiniSAT solver), while solving time increased for bigger CDs. In particular, results shown that although the verification time increased with both tools as the number of classes and associations were bigger, the time required by CD2Alloy was greater on average (both with MiniSAT and with SAT4J). Especially remark-

- <sup>1490</sup> able are the experiments carried out with the CDs including multiple inheritance where, as we have commented previously, since their translation in CD2Alloy is more difficult to implement, it required more computational time to solve, in contrast to CD2Formula, which needed less than a third, comparing with MiniSAT, and a half, comparing with SAT4J, of the average. Although obtaining
- $_{1495}$  in average better results than with *CD2Alloy*, as presented previously, a weakness of our proposal is related to the increase of associations and, especially, of properties. In this latter case, the Formula solver takes considerably more time to compute because of the constraints it has to handle in order to ensure that the slots are instances of the corresponding property, including in the suitable <sup>1500</sup> class/association. In the future, we plan to improve our translation for properties in order to get better scalability of their verification. The reader can find more relevant documentation regarding the conducted experiments on [\[34\]](#page-67-10).

When comparing *CD2Formula* to related research tools, we consider that our work presents a comprehensive support to class diagrams and OCL constraints <sup>1505</sup> as defined in the UML standards that is not matched by other tools. Still, CD2Formula lacks support for some modeling constructs supported by other

approaches that we have not considered in our study. In any case, we consider that a complete, production-ready model verification tool would be the result of the combination of several existing research approaches, including the ones <sup>1510</sup> described in this paper.

# <span id="page-63-0"></span>8. Conclusion and future work

In this paper we present a framework to reason about UML/OCL models based on the Constraint Logic Programming paradigm. The main contribution of our work is the translation of a UML model into a Constraint Satisfaction <sup>1515</sup> Problem following a multilevel Meta–Object Facility (MOF) like framework. Model reasoning can be automated using the model–finding tool Formula. We have also identified a fragment of OCL, which can be checked for finite satisfiability, while being considerably expressive. We also show how to translate such an OCL fragment to Formula by giving, as an intermediate step, a representa-

<sup>1520</sup> tion of the OCL constraints as FOL expressions. Regarding tool support, we also provide an implementation of our CD–to–Formula proposal as an Eclipse plug–in. It can be used to reason about UML models by checking correctness properties and generating model instances automatically using Formula.

Although our plug–in (1) gives support for the automatic translation to <sup>1525</sup> Formula of a CD, including constraints implicit in the model, and (2) provides an approach for the manual translation of OCL constraints explicitly established using OCL, the automatization of this latter aspect constitutes a remaining work. Another interesting issue is related to the selection of suitable verification bounds. As stated by [\[55,](#page-70-1) [56\]](#page-70-2), choosing suitable verification bounds constitutes

<sup>1530</sup> a non-trivial process, as there is a trade-off between the verification time and the confidence in the result. In fact, this aspect has proven itself to be a major limiting factor since existing tools provide little support in this choice. In fact, tools turn to set inadequate default values or force users to manually define these boundaries. The reason why tools provide such little support is mainly because <sup>1535</sup> choosing optimal bounds automatically is as complex as the verification problem itself, requiring heuristics or approximate methods [\[55,](#page-70-1) [56\]](#page-70-2). In our particular case, our proposal does not yet tackle the automatic selection of the optimal bounds, but would constitute an interesting issue to be tackled in near future. Finally, we can make a remark regarding the automatic visualization of the

<sup>1540</sup> resulting instance as an object diagram (OD), characteristic supported by other related tools such as EMFtoCSP [\[42\]](#page-68-6). In particular, to ease the generation of the ODs, we could implement this step, for example, following a MDA-based approach, so that the corresponding OD could be created automatically in a format conforming with the UML2 Eclipse plug-in. The resulting OD could be <sup>1545</sup> taken as input for another available UML modeling tool, which would check the conformance with the source CD.

# 9. Acknowledgements

This work has been partially supported by the Spanish Ministry of Economy and Competitiveness (project EDU2016-79838-P) and by the Academy of Fin-<sup>1550</sup> land (project VAMOLA). This work has also been partially supported by the Electronic Component Systems for European Leadership Joint Undertaking under grant 520 agreement No 737494. This Joint Undertaking receives support from the European Unions Horizon 2020 research and innovation programme and Sweden, France, Spain, Italy, Finland and Czech Republic.

# <sup>1555</sup> References

- <span id="page-64-0"></span>[1] J. Bézivin, Model driven engineering: an emerging technical space, in: Proceedings of GTTSE 05, Springer-Verlag, Berlin, 2006, pp. 36–64.
- <span id="page-64-1"></span>[2] OMG, UML 2.4.1 Superstructure Specification, august, 2012. Available at: http://www.omg.org/. Last visited on July 2018.
- <span id="page-64-2"></span><sup>1560</sup> [3] OCL, Version 2.3.1, http://www.omg.org/spec/OCL/2.3.1/PDF. Last visited on July 2018.
- <span id="page-65-0"></span>[4] A. Calì, D. Calvanese, G. D. Giacomo, M. Lenzerini, A Formal Framework for Reasoning on UML Class Diagrams, in: Proceedings of ISMIS 02, Springer, 2002, pp. 503–513.
- <span id="page-65-1"></span><sup>1565</sup> [5] J. Cabot, R. Claris´o, D. Riera, Verification of UML/OCL Class Diagrams using Constraint Programming, in: Proceedings of ICSTW 08, IEEE Computer Society, 2008, pp. 73–80.
- <span id="page-65-2"></span>[6] B. Beckert, U. Keller, P. H. Schmitt, Translating the Object Constraint Language into First-order Predicate Logic, in: Proceedings of FLoC 02, <sup>1570</sup> 2002, pp. 113–123.
	- [7] S. Maoz, J. O. Ringert, B. Rumpe, CD2Alloy: Class Diagrams Analysis Using Alloy Revisited., in: Proceedings of MoDELS 11, 2011, pp. 592–607.
	- [8] J. M. Bruel, R. B. France, Transforming UML Models to Formal Specifications, in: Proceedings of OOPSLA 98, Springer, 1998, pp. 78–92.
- <span id="page-65-5"></span><span id="page-65-4"></span><sup>1575</sup> [9] W. E. McUmber, B. H. C. Cheng, A general framework for formalizing UML with formal languages, in: Proceedings of ICSE 01, IEEE Computer Society, 2001, pp. 433–442.
- <span id="page-65-7"></span><span id="page-65-6"></span>[10] M. Broy, M. V. Cengarle, H. Grönniger, B. Rumpe, Considerations and Rationale for a UML System Model, in: K. Lano (Ed.), UML 2 Semantics <sup>1580</sup> and Applications, John Wiley & Sons, Hoboken, 2009, pp. 43–60.
	- [11] J. Osis, U. Donins, Formalization of the UML Class Diagrams, in: Evaluation of Novel Approaches to Software Engineering, Vol. 69 of Communications in Computer and Information Science, Springer, 2010, pp. 180–192.
- <span id="page-65-9"></span><span id="page-65-8"></span>[12] FORMULA - Modeling Foundations, http://research.microsoft.com/en-<sup>1585</sup> us/projects/formula. Last visited on July 2018.
	- [13] E. K. Jackson, E. Kang, M. Dahlweid, D. Seifert, T. Santen, Components, platforms and possibilities: towards generic automation for MDA, in: Proceedings of EMSOFT 10), ACM, 2010, pp. 39–48.

<span id="page-65-3"></span>

- <span id="page-66-0"></span>[14] E. K. Jackson, T. Levendovszky, D. Balasubramanian, Reasoning about
- <span id="page-66-1"></span>
- <sup>1590</sup> Metamodeling with Formal Specifications and Automatic Proofs, in: Proceedings of MODELS 11, Springer, 2011, pp. 653–667.
	- [15] B. Pérez, I. Porres, Reasoning About UML/OCL Models Using Constraint Logic Programming and MDA, in: Proc. of ICSEA, 2013, pp. 228–233.
	- [16] B. Pérez, I. Porres, An Overall Framework for Reasoning About UML/OCL

<span id="page-66-2"></span><sup>1595</sup> Models Based on Constraint Logic Programming and MDA., International Journal on Advances in Software 7 (1 & 2) (2014) 370–380.

- <span id="page-66-3"></span>[17] G. Bezhanishvili, L. Moss, Undecidability of First-Order Logic, educational module, for the NSF-sponsored project on Learning Discrete Mathematics and Computer Science via Primary Historical Sources, 26 pp, 2009.
- <span id="page-66-4"></span><sup>1600</sup> [18] E. K. Jackson, T. Levendovszky, D. Balasubramanian, Automatically reasoning about metamodeling, Software & Systems Modeling -, doi: 10.1007/s10270-013-0315-y.
- <span id="page-66-6"></span><span id="page-66-5"></span>[19] G. Booch, J. Rumbaugh, I. Jacobson, Unified Modeling Language User Guide, The (2Nd Edition) (Addison-Wesley Object Technology Series), <sup>1605</sup> Addison-Wesley Professional, 2005.
	- [20] M. Gogolla, M. Richters, Transformation Rules for UML Class Diagrams, in: Proceedings of UML 98, Springer, 1999, pp. 92–106.
- <span id="page-66-7"></span>[21] A. Kleppe, J. Warmer, S. Cook, Informal Formality? The Object Constraint Language and Its Application in the UML Metamodel., in: Pro-<sup>1610</sup> ceedings of UML 98, Springer, 1998, pp. 148–161.
- 
- <span id="page-66-8"></span>[22] A. Queralt, A. Artale, D. Calvanese, E. Teniente, OCL-Lite: Finite reasoning on UML/OCL conceptual schemas, Data Knowl. Eng. 73 (2012) 1–22.
- <span id="page-66-9"></span>[23] J. Jaffar, M. J. Maher, K. Marriott, P. J. Stuckey, The Semantics of Con-<sup>1615</sup> straint Logic Programs, J. Log. Program. 37 (1998) 1–46.
- <span id="page-67-0"></span>[24] A. Bundy, Tutorial Notes: Reasoning about Logic Programs, in: Proceedings of LPSS 92, Springer, 1992, pp. 252–277.
- <span id="page-67-1"></span>[25] B. Beckert, R. Hähnle, P. H. Schmitt, Verification of Object-Oriented Software. The KeY Approach, Springer, Berlin, Heidelberg, 2007.
- <span id="page-67-3"></span><span id="page-67-2"></span><sup>1620</sup> [26] T. Baar, The Definition of Transitive Closure with OCL - Limitations and Applications, Vol. 2890 of LNCS, 2003, pp. 358–365.
	- [27] A. G. Garis, A. Cunha, D. Riesco, Translating Alloy Specifications to UML Class Diagrams Annotated with OCL, in: Proceedings of SEFM 11, Springer, 2011, pp. 221–236.
- <span id="page-67-5"></span><span id="page-67-4"></span><sup>1625</sup> [28] J. Cabot, E. Teniente, Transformation techniques for OCL constraints, Sci. Comput. Program. 68 (3) (2007) 179–195.
	- [29] MOFScript Eclipse plug in, https://marketplace.eclipse.org/content/mofscriptmodel-transformation-tool. Last visited on July 2018.
	- [30] B. Pérez, I. Porres, Authoring and Verification of Clinical Guidelines: a

<span id="page-67-7"></span>

- <span id="page-67-6"></span><sup>1630</sup> Model Driven Approach, J. Biomed. Inform. 43 (4) (2010) 520–536.
	- [31] E. Domínguez, B. Pérez, M. A. Zapata, Towards a Traceable Clinical Guidelines Application: A Model Driven Approach, Methods of Information in Medicine 46 (6) (2010) 571–580.
- <span id="page-67-9"></span><span id="page-67-8"></span>[32] EMF Development team, The Eclipse Modeling Framework website: <sup>1635</sup> http://www.eclipse.org/modeling/emf/. Last visited on July 2018.
	- [33] The Eclipse UML2 project, https://www.eclipse.org/modeling/mdt/?project=uml2. Last visited on July 2018.
	- [34] CD2Formula Eclipse plug—in, http://www.unirioja.es/cu/beperev/CD2FormulaTool.html. Last visited on July 2018.
- <span id="page-67-11"></span><span id="page-67-10"></span><sup>1640</sup> [35] M. Cadoli, D. Calvanese, G. D. Giacomo, T. Mancini, Finite satisfiability of UML class diagrams by Constraint Programming, in: Proc. of the 2004 International Workshop on Description Logics (DL2004), Vol. 104, 2004.
- <span id="page-68-0"></span>[36] H. Malgouyres, G. Motet, A UML Model Consistency Verification Approach Based on Meta-modeling Formalization, in: Proceedings of the 2006
- <span id="page-68-1"></span>
- <sup>1645</sup> ACM Symposium on Applied Computing, SAC '06, ACM, 2006, pp. 1804– 1809.
	- [37] CD2Alloy: Class Diagrams Analysis Using Alloy (1.0.0), http://www.serwth.de/materials/cd2alloy/. Last visited on July 2018.
- <span id="page-68-3"></span><span id="page-68-2"></span>[38] B. Bordbar, K. Anastasakis, UML2ALLOY: A tool for lightweight mod-<sup>1650</sup> elling of discrete event systems, in: Proc. of IADIS AC, 2005, pp. 209–216.
	- [39] K. Anastasakis, B. Bordbar, G. Georg, I. Ray, UML2Alloy: A Challenging Model Transformation, in: Proc. of MoDELS 07, Vol. 4735 of LNCS, 2007, pp. 436–450.
- <span id="page-68-5"></span><span id="page-68-4"></span>[40] K. Anastasakis, B. Bordbar, G. Georg, I. Ray, On challenges of model <sup>1655</sup> transformation from UML to Alloy, Software & Systems Modeling 9 (1).
	- [41] UML2Alloy Reference Manual (Version: 0.52), http://www.cs.bham.ac.uk/∼bxb/UML2Alloy/files/uml2alloy manual.pdf. Last visited on July 2018.
- <span id="page-68-6"></span>[42] J. Cabot, R. Clarisó, D. Riera, On the verification of UML/OCL class <sup>1660</sup> diagrams using constraint programming, Journal of Systems and Software 93 (2014) 1–23.
- <span id="page-68-8"></span><span id="page-68-7"></span>[43] C. A. González Pérez, F. Buettner, R. Clarisó, J. Cabot, EMFtoCSP: A Tool for the Lightweight Verification of EMF Models, in: Proceedings of the First International Workshop on Formal Methods in Software Engineering: <sup>1665</sup> Rigorous and Agile Approaches (FormSERA), 2012, pp. 44–50.
	- [44] H. Wu, MaxUSE: A Tool for Finding Achievable Constraints and Conflicts for Inconsistent UML Class Diagrams, in: 13th International Conference of Integrated Formal Methods (IFM 2017), 2017, pp. 348–356.
- 
- <span id="page-69-0"></span>[45] N. Przigoda, F. Hilken, J. Peters, R. Wille, M. Gogolla, R. Drechsler,
- 

<sup>1670</sup> Integrating an SMT-Based ModelFinder into USE, in: Proceedings of the MoDeVVa@MoDELS, 2016, pp. 40–45.

- <span id="page-69-1"></span>[46] N. Przigoda, R. Wille, R. Drechsler, Ground setting properties for an efficient translation of OCL in SMT-based model finding, in: Proceedings of the ACM/IEEE 19th International Conference on Model Driven Engineer-<sup>1675</sup> ing Languages and Systems, 2016, pp. 261–271.
- 
- <span id="page-69-2"></span>[47] M. Soeken, R. Wille, M. Kuhlmann, M. Gogolla, R. Drechsler, Verifying UML/OCL Models Using Boolean Satisfiability, in: Proc. of the Conference

on Design, Automation and Test in Europe, 2010, pp. 1341–1344.

- <span id="page-69-4"></span><span id="page-69-3"></span>[48] F. Hilken, M. Gogolla, User assistance characteristics of the USE model <sup>1680</sup> checking tool, in: Proceedings of the Third Workshop on Formal Integrated Development Environment (F-IDE@FM 2016), 2016, pp. 91–97.
	- [49] T. Massoni, R. Gheyi, P. Borba, Formal Refactoring for UML Class Diagrams, in: Proceedings of the 19th Brazilian Symposium on Software Engineering (SBES), 2005, pp. 152–167.
- <span id="page-69-6"></span><span id="page-69-5"></span><sup>1685</sup> [50] J. Cabot, R. Claris´o, UML/OCL Verification in practice, in: First International Workshop on Challenges in Model-Driven Software Engineering, 2008, pp. 25–31.
	- [51] D. Jackson, Software Abstractions: Logic, language, and Analysis., MIT Press, 2006.
- <span id="page-69-7"></span><sup>1690</sup> [52] M. Gogolla, F. Bttner, M. Richters, USE: A UML-based specification environment for validating UML and OCL, Science of Computer Programming 69 (1) (2007) 27–34.
- <span id="page-69-8"></span>[53] W. Sun, E. Song, P. C. Grabow, D. M. Simmonds, XMI2USE: A Tool for Transforming XMI to USE Specifications, in: ER Workshops, Vol. 5833 of <sup>1695</sup> Lecture Notes in Computer Science, Springer, 2009, pp. 147–156.

- <span id="page-70-0"></span>[54] Alloy: a language & tool for relational models. Version 4.2 platform independent, http://alloytools.org/. Last visited on July 2018.
- <span id="page-70-1"></span>[55] R. Clarisó, Bounded Verification of Software Models: Challenges and Opportunities, IN3 Working Paper Series (2014).
- <span id="page-70-2"></span>1700 [56] R. Clarisó, C. A. González, J. Cabot, Towards Domain Refinement for UML/OCL Bounded Verification, Vol. 9276 of Lecture Notes in Computer Science, Springer, 2015, pp. 108–114.